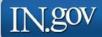

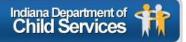

# **KidTraks** Child Welfare Financial System

**Request for Proposal (RFP) User Guide** 

Last Updated: January 2019

#### KidTraks – RFP User Guide Index

| 1.0 Introduction                                  | pg. | 2  |
|---------------------------------------------------|-----|----|
| 2.0 View Listing of Contract Opportunities        | pg. | 4  |
| 3.0 Attain Authorization to Create a Proposal     | pg. | 6  |
| 3A Authorization for Existing KidTraks Vendors    | pg. | 6  |
| 3B Authorization for Prospective KidTraks Vendors |     |    |
| 3C Prospective KidTraks Vendor Registration       | pg. | 9  |
| 4.0 Online Proposal Forms and Attachments         | pg. | 13 |
| 4A RFP Information Page                           |     |    |
| 4B Proposal Information Page                      | pg. | 15 |
| 4C Basic Information Page                         | pg. | 16 |
| 4D Selecting Applicable Services for Proposal     | pg. | 18 |
| 4E Proposed Services Form                         | pg. | 19 |
| 4F Component Code Table                           | pg. | 20 |
| 4G County/Contact Table                           | pg. | 21 |
| 4H Finalizing Proposal Services Form              |     |    |
| 4I Uploading Attachments                          | pg. | 26 |
| 4J Deleting Attachments                           | pg. | 28 |
| 4K Printing Proposal Application                  | pg. | 29 |
| 4L Signing Proposal Application                   |     |    |
| 4M Uploading Proposal Application                 | pg. | 31 |
| 5.0 Proposal Submission                           |     |    |
| 5A Eligibility to Submit                          | pg. | 32 |
| 5B Successful Proposal Submission                 | pg. | 34 |
| 5C Review Successful Submission                   | pg. | 35 |
| 6.0 Deleting Proposals                            | pg. | 36 |
| 7.0 Appendices                                    | pg. | 37 |
| Appendix A: Helpful Tips                          | pg. | 37 |
| Appendix B: Attachment Descriptions               | pg. | 38 |
|                                                   |     |    |

### 1.0 INTRODUCTION

DCS KidTraks offers online access to Request for Proposals (RFPs) including the ability to submit proposals online.

<u>Current vendors</u> may access a listing of DCS contracts currently open for bid via their Vendor Portal page at the bottom of the screen. There is a link under Support Links titled, *Contracting Opportunities*.

| VIT 1                                                                                                    |                                                                                                    |              |                        |                        |                    | QA En                                              | vironment           |                | Change Vendor Log Ou |
|----------------------------------------------------------------------------------------------------|----------------------------------------------------------------------------------------------------|--------------|------------------------|------------------------|--------------------|----------------------------------------------------|---------------------|----------------|----------------------|
| Kid Traks<br>part of the MaGIK family                                                                                                    |                                                                                                    |              |                        | CO 1                   | endor Profile      | Account Profile                                    | 🖂 Messages          | Search         | ۶                    |
| Account Home                                                                                                    | Invoices                                                                                                    | Payments     | Contracts <del>-</del> | Referrals <del>-</del> | Cases 🗸            | CPI/CPS Portal <del>-</del>                        | Help                |                | 1                    |
| Account Hor<br>To view any referra                                                                                                    |                                                                                                    |              | Contracting C          | d Programs             | IATES<br>dick here |                                                    |                     |                |                      |
| Announcements                                                                                                    |                                                                                                    | Welcome      | to the KidTraks S      | System                 |                    |                                                    |                     |                |                      |
| 0 announcements                                                                                                    |                                                                                                    |              |                        |                        |                    | nted a new electronic<br>r all of our providers to |                     |                |                      |
| Quick Links                                                                                                    |                                                                                                    | contrac      | ts has reviewed t      | he instructions        | on how to eSig     | n Contracts located a                              | t http://www.in.gov | /dcs/2332.htm. |                      |
| Download Billing Codes t<br>Contact Us<br>DCS Home Page                                                                                                    | to Excel                                                                                                    | Recent Ac    | tivity Billing         | g Codes                |                    |                                                    |                     |                |                      |
|                                                                                                    |                                                                                                    | No Recent Ac | tivity                 |                        |                    |                                                    |                     |                |                      |
| Provider Rate Listing                                                                                                    |                                                                                                    |              |                        |                        |                    |                                                    |                     |                |                      |
| Standard Maintenan                                                                                                    | се                                                                                                    |              |                        |                        |                    |                                                    |                     |                |                      |
| Standard Maintenance w<br>DCS - KidTraks application<br>standard maintenance w<br>Sunday morning from 51:<br>10:00a. The application r<br>available during this time<br>guarantee that any work<br>this time will be saved. V<br>make any announcement<br>maintenance scheduled<br>time. | on uses a<br>vindow of<br>00a until<br>may not be<br>. There is no<br>k you do during<br>Ve do not<br>t about |              |                        |                        |                    |                                                    |                     |                |                      |

<u>Prospective vendors</u> may access a listing of DCS contracts currently open for bid via the *Request for Proposal* (*RFP*) *Inquiry Page* which is linked as *Contracting Opportunities* on the *KidTraks Login Page* or directly via the following link: <u>https://financials.dcs.in.gov/Public/RFP/RequestAvailable.aspx</u>

| KidTra      | ks<br><sub>family</sub>   | Sign In   Information and Helpful L | inks   Provider Servic | e Guide Contracting | Opportunities Contact |
|-------------|---------------------------|-------------------------------------|------------------------|---------------------|-----------------------|
|             | Icting Opportunities:     | nd Future!!!                        |                        |                     |                       |
| 1 2         |                           |                                     |                        |                     |                       |
| Request Coo | leTitle                   | Service Start D                     | ateService End Da      | ateProposal Due D   | ateStatus             |
| 10000183    | test                      | 01/01/2018                          | 12/31/2018             | 12/31/2018          | Open For Biddin       |
| 10000000    | Sample Only               | 07/01/2011                          | 06/30/2019             | 07/07/2018          | Open For Biddin       |
| 10000263    | Hudson #13                | 01/01/2018                          | 06/30/2018             | 06/30/2018          | Open For Biddin       |
| 10000257    | Hudson #11                | 01/01/2018                          | 06/30/2018             | 06/30/2018          | Open For Biddir       |
| 10000256    | Hudson #10                | 01/01/2018                          | 06/30/2018             | 06/30/2018          | Open For Biddir       |
| 10000253    | Hudson #8                 | 04/01/2018                          | 06/30/2018             | 06/30/2018          | Open For Biddir       |
| 10000254    | Hudson #9                 | 04/01/2018                          | 06/30/2018             | 06/30/2018          | Open For Biddir       |
| 10000223    | Test March 14 2018        | 03/01/2018                          | 04/07/2019             | 06/14/2018          | Open For Biddir       |
| 10000244    | April 23 rd asra proposal | 04/05/2018                          | 05/05/2018             | 06/09/2018          | Open For Biddir       |
| 10000252    | test                      | 05/26/2018                          | 07/07/2018             | 06/01/2018          | Open For Biddir       |
| 10000209    | Another Test              | 07/01/2018                          | 07/01/2020             | 05/31/2018          | Open For Biddir       |
| 10000248    | RFP Test Create2          | 04/24/2018                          | 05/16/2018             | 05/30/2018          | Open For Biddir       |
| 10000241    | test April 20 aaa         | 04/05/2018                          | 05/05/2018             | 05/25/2018          | Open For Biddir       |
| 10000246    | test 344444               | 04/06/2018                          | 05/05/2018             | 05/25/2018          | Open For Biddir       |
| 10000242    | Test RFP Swapna           | 04/22/2018                          | 05/31/2018             | 05/19/2018          | Open For Biddir       |
| 10000247    | RFP Test Create           | 04/23/2018                          | 05/31/2018             | 05/16/2018          | Open For Biddir       |
| 10000264    | BA Test                   | 05/15/2018                          | 06/15/2018             | 05/10/2018          | Open For Biddir       |
| 10000268    | Hudson #11                | 07/01/2018                          | 12/31/2018             | 05/09/2018          | Open For Biddir       |
| 10000270    | Hudson #15                | 07/01/2018                          | 12/31/2018             | 05/09/2018          | Open For Biddir       |
| 10000216    | Test2                     | 06/01/2018                          | 06/01/2019             | 05/01/2018          | Open For Biddir       |
| 10000221    | Gram Test2                | 05/01/2018                          | 05/01/2019             | 04/30/2018          | Open For Biddir       |
| 10000240    | Shelley's Test            | 04/30/2018                          | 05/31/2018             | 04/27/2018          | Open For Biddir       |

.

#### 2.0 VIEW LISTING OF CONTRACT OPPORTUNITIES

To view the individual details for each RFP and to begin the online proposal submission process, click on the *RFP ID* which corresponds with the *Title* of interest. Also included in the *RFP Table* are contract *Start Date*, *End Date*, and *Proposal Due Date* columns. Note that each RFP has a *Status* indicating whether the RFP is *Open for Bidding* or *Closed*. Proposals may only be submitted for those RFPs that are designated as *Open for Bidding*.

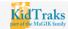

Sign In | Information and Helpful Links | Provider Service Guide | Contracting Opportunities | Contact Us

#### Contracting Opportunities:

Thank You for Helping Protect our Children, Families, and Future!!!

| Request Coo | leTitle                   | Service Start D | ateService End D | ateProposal Due D | )ateStatus       |
|-------------|---------------------------|-----------------|------------------|-------------------|------------------|
| 10000183    | test                      | 01/01/2018      | 12/31/2018       | 12/31/2018        | Open For Bidding |
| 10000000    | Sample Only               | 07/01/2011      | 06/30/2019       | 07/07/2018        | Open For Bidding |
| 10000263    | Hudson #13                | 01/01/2018      | 06/30/2018       | 06/30/2018        | Open For Bidding |
| 10000257    | Hudson #11                | 01/01/2018      | 06/30/2018       | 06/30/2018        | Open For Biddin  |
| 10000256    | Hudson #10                | 01/01/2018      | 06/30/2018       | 06/30/2018        | Open For Biddin  |
| 10000253    | Hudson #8                 | 04/01/2018      | 06/30/2018       | 06/30/2018        | Open For Biddin  |
| 10000254    | Hudson #9                 | 04/01/2018      | 06/30/2018       | 06/30/2018        | Open For Biddin  |
| 10000223    | Test March 14 2018        | 03/01/2018      | 04/07/2019       | 06/14/2018        | Open For Biddin  |
| 10000244    | April 23 rd asra proposal | 04/05/2018      | 05/05/2018       | 06/09/2018        | Open For Biddin  |
| 10000252    | test                      | 05/26/2018      | 07/07/2018       | 06/01/2018        | Open For Biddin  |
| 10000209    | Another Test              | 07/01/2018      | 07/01/2020       | 05/31/2018        | Open For Biddin  |
| 10000248    | RFP Test Create2          | 04/24/2018      | 05/16/2018       | 05/30/2018        | Open For Biddin  |
| 10000241    | test April 20 aaa         | 04/05/2018      | 05/05/2018       | 05/25/2018        | Open For Biddin  |
| 10000246    | test 3444444              | 04/06/2018      | 05/05/2018       | 05/25/2018        | Open For Biddin  |
| 10000242    | Test RFP Swapna           | 04/22/2018      | 05/31/2018       | 05/19/2018        | Open For Biddin  |
| 10000247    | RFP Test Create           | 04/23/2018      | 05/31/2018       | 05/16/2018        | Open For Biddin  |
| 10000264    | BA Test                   | 05/15/2018      | 06/15/2018       | 05/10/2018        | Open For Biddin  |
| 10000268    | Hudson #11                | 07/01/2018      | 12/31/2018       | 05/09/2018        | Open For Biddin  |
| 10000270    | Hudson #15                | 07/01/2018      | 12/31/2018       | 05/09/2018        | Open For Biddin  |
| 10000216    | Test2                     | 06/01/2018      | 06/01/2019       | 05/01/2018        | Open For Biddir  |
| 10000221    | Gram Test2                | 05/01/2018      | 05/01/2019       | 04/30/2018        | Open For Biddir  |
| 10000240    | Shelley's Test            | 04/30/2018      | 05/31/2018       | 04/27/2018        | Open For Biddir  |

Once the desired RFP has been accessed, the applicant will be transferred to the *RFP Information Page*. Here the applicant will be able to view more details about the chosen RFP including a description and the *Service Standards* associated with the chosen RFP.

Note: There may be one or more *Service Standards* listed for a given RFP. Our example below includes 3 *Service Standards*.

To begin the online proposal submission process, click on the *Create Proposal* link which will transfer the applicant to the *Create New Proposal Page*.

|         | <b>Fraks</b><br>MaGIK family                 | Sign In   Information and Helpful Links   Provider S | Service Guide   Contracting Opportunities   Contact Us |
|---------|----------------------------------------------|------------------------------------------------------|--------------------------------------------------------|
| RFP     | Information:                                 | Create Proposal                                      |                                                        |
| RFP ID  | D: 10000216                                  | Status:                                              | Open For Bidding                                       |
| Title:  | Test2                                        | Proposal Due Date:                                   | 5/1/2018                                               |
| Start D | ate: 6/1/2018                                | End Date:                                            | 6/1/2019                                               |
|         | ption: testing                               |                                                      |                                                        |
|         | es Requested:                                |                                                      |                                                        |
| Code    | Description                                  |                                                      |                                                        |
|         | HOME-BASED FAMILY CENTERED CASEWORK SERVICES |                                                      |                                                        |
| 10521   |                                              |                                                      |                                                        |
|         | HOME-BASED FAMILY CENTERED THERAPY SERVICES  |                                                      |                                                        |

#### 3.0 ATTAIN AUTHORIZATION TO CREATE A PROPOSAL

#### **3A AUTHORIZATION FOR EXISTING KIDTRAKS VENDORS**

From the *Create New Proposal Page*, applicants are required to identify whether they are an existing online KidTraks vendor, or if they need to register as a new user. In the below example, we illustrate the selection of an existing online KidTraks vendor.

| Kid Tra      |                                  |                                                                | Sign In   Information and Helpf | ul Links   Provider Service Guide | Contracting Opportunities | Contact U |
|--------------|----------------------------------|----------------------------------------------------------------|---------------------------------|-----------------------------------|---------------------------|-----------|
| Create New   | Proposal                         |                                                                |                                 |                                   |                           |           |
| Request ID:  | 10000216                         | Status:                                                        | C                               | Open For Bidding                  |                           |           |
| Title:       | Test2                            | Proposal Due Date:                                             | 5                               | j/1/2018                          |                           |           |
| Start Date:  | 6/1/2018                         | End Date:                                                      | 6                               | 6/1/2019                          |                           |           |
| Description: | testing                          |                                                                |                                 |                                   |                           |           |
| Note:        | ust be registered with this site | d password at the login page to cri<br>ONew Use<br>OExisting U | er                              |                                   |                           |           |

When an applicant identifies themselves as an *Existing User* and clicks on the *Select* button, they are transferred to the *KidTraks Login Page* as demonstrated below. Here the applicant enters their KidTraks *User ID* and *Password*, then clicks on the *Login* button. The applicant then must return to the *RFP Inquiry Page* and select the desired *RFP ID* corresponding to the desired proposal for submission. Existing users may now advance to page 12 to continue the online proposal creation process.

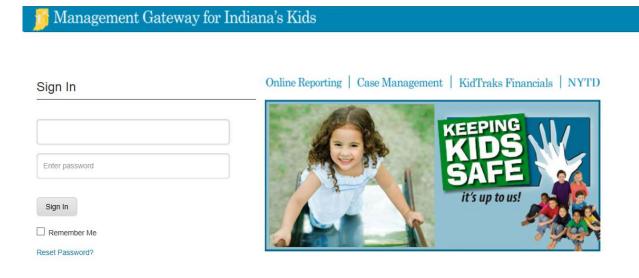

#### **3B AUTHORIZATION FOR PROSPECTIVE KIDTRAKS VENDORS**

Vendors not registered as online KidTraks users must complete the registration process. This begins by identifying yourself as a *New User* from the *Create New Proposal Page* and then clicking on the *Select* button as demonstrated below.

| KidTra       |                         |                                                                                                    | Sign In   Information and Helpful Links   Provider Service Guide   Contracting Opportunities   Contact Us |
|--------------|-------------------------|----------------------------------------------------------------------------------------------------|----------------------------------------------------------------------------------------------------|
| Create New   | Proposal                |                                                                                                    |                                                                                                    |
| Request ID:  | 10000216                | Status:                                                                                                    | Open For Bidding                                                                                          |
| Title:       | Test2                   | Proposal Due Date:                                                                                                    | 5/1/2018                                                                                                  |
| Start Date:  | 6/1/2018                | End Date:                                                                                                    | 6/1/2019                                                                                                  |
| Description: | testing                 |                                                                                                    |                                                                                                    |
| Note:        | nust be registered with | this site before creating a proposal.<br>ser id and password at the login page to create a<br>New User<br>OExisting User<br>Select Cance |                                                                                                    |

#### **3C PROPSECTIVE KIDTRAKS VENDOR REGISTRATION**

The applicant is then transferred to the *Registration Page*. Here the user completes the online form and clicks on the *OK* button as illustrated below.

| KidTraks                         | Sign In   Information and Helpful Links   Provider Service Guide   Contracting Opportunities   Contact |
|----------------------------------|----------------------------------------------------------------------------------------------------|
| sart of the MaGIK family         |                                                                                                    |
| New User Registration            |                                                                                                    |
| Create a new account             |                                                                                                    |
| First Name:*                     | RFP                                                                                                    |
| Last Name:*                      | Testing                                                                                                |
| Email Address:*                  | rfptesting2@gmail.com                                                                                  |
| Confirm Email Address:*          | rfptesting2@gmail.com                                                                                  |
| Phone:                           | 555-5555                                                                                               |
| Ext:                             | 12345                                                                                                  |
| Sign up to receive E-mail from t | he following distribution lists.                                                                       |
| Foster Parents                   | All foster parents regardless of licensing agency                                                      |
| Foster Parent Vendors            | Foster Parents who have been paid in last 6 months                                                     |
|                                  |                                                                                                    |
| 851007                           |                                                                                                    |
| 50100L                           |                                                                                                    |
| Enter value above:               |                                                                                                    |
| 851902                           |                                                                                                    |
|                                  |                                                                                                    |
| OK Cancel                        |                                                                                                    |

A successful registration is indicated at the bottom of the *Registration Page* when the form is completed and the *OK* button is selected.

| Email Address:*                | rfptesting2@gmail.com                                                                                                    |
|--------------------------------|----------------------------------------------------------------------------------------------------|
| Confirm Email Address:*        | rfptesting2@gmail.com                                                                                                    |
| Phone:                         | 555-5555                                                                                                    |
| Ext:                           | 12345                                                                                                    |
| Sign up to receive E-mail from | n the following distribution lists.                                                                                               |
| Foster Parents                 | All foster parents regardless of licensing agency                                                                                 |
| E Foster Parent Vendors        | Foster Parents who have been paid in last 6 months                                                                                |
| 851902                         |                                                                                                    |
| Enter value above:             |                                                                                                    |
| 851902                         |                                                                                                    |
| OK                             |                                                                                                    |
| Your registration has been su  | ccessfully submitted. You will receive an email shortly which contains your temporary password and login instructions. Thank you. |

As indicated in the successfully submitted message on the *Registration Form* above, a confirmation notice is sent to the email address provided. Contained in the email is a link to *Change your Password*. By clicking on the link you will be taken to a page to create a new password.

## Note: Please check your spam folder for confirmation emails. Confirmation emails are sent out immediately upon registration submission.

| DoNotRep     | oly@dcs.in.gov                                                                                                    | 8:27 AM (6 minutes ago) 🏠 🔸 |
|--------------|----------------------------------------------------------------------------------------------------|-----------------------------|
| to me 🖃      |                                                                                                    |                             |
| Dear RFP     | Testing,                                                                                                    |                             |
| The Indiana  | to the Indiana Department of Child Services' - KidTraks Financial System.<br>Ia Department of Child Services (DCS) created this site to offer our users and p<br>prmation. We have activated your account services with the following credential: |                             |
| User ID: rfg | ptesting2@gmail.com                                                                                                    |                             |
| Please clic  | k on this link to reset your password:                                                                                                    |                             |
| Change Pa    | assword                                                                                                    |                             |
| (Please not  | te: you will be required to change this password when you first login)                                                                                                    |                             |
|              | o the KidTraks Financial System, please use the following link<br>gik.dcs.in.gov                                                                                                    |                             |
|              |                                                                                                    |                             |

Once you enter in your new password, click on Change My Password.

| Change Passwor                 | rd            |  |  |  |
|--------------------------------|---------------|--|--|--|
| Please submit the following in | formation:    |  |  |  |
| Email Address:                 |               |  |  |  |
| RFP Testing                    |               |  |  |  |
| New Password:                  |               |  |  |  |
| Re-enter New Password:         |               |  |  |  |
| Change My Password             | Back to Login |  |  |  |

.

Once your password has been successfully changed click on *Back to Login*. You will then be directed to the KidTraks login page to log in.

| * Re-enter New Password: |               |  |
|--------------------------|---------------|--|
| Change My Password       | Back to Login |  |
| Password changed succe   | essfully;     |  |

Management Gateway for Indiana's Kids

From the *KidTraks Login Page*, enter your *User ID* (your email address) and paste your *Password*. Click on the *Login* button.

| Sign In                                            | Online Reporting   Case Management   KidTraks Financials   NYTD |
|----------------------------------------------------|-----------------------------------------------------------------|
| Enter password Sign In Remember Me Reset Password? | KEPING<br>KIDS<br>SAFE<br>it's up to us!                        |

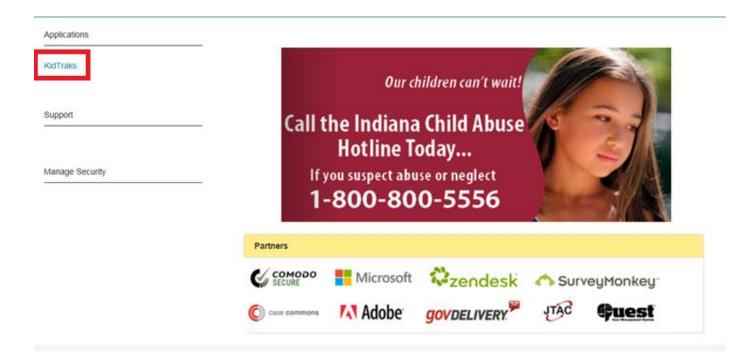

Once you are successfully logged into KidTraks, you will be directed to the screen below. Click on KidTraks.

#### Next, click on Contracting Opportunities.

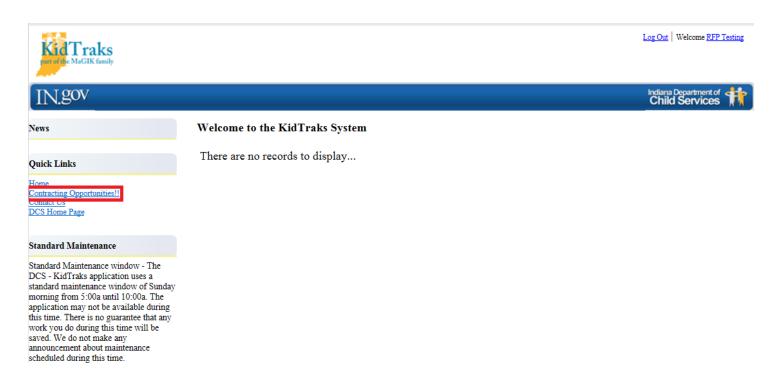

#### 4.0 ONLINE PROPOSAL FORMS AND ATTACHMENTS

From the RFP Inquiry Page, select the RFP ID corresponding with the RFP desired for proposal submission.

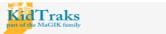

**Contracting Opportunities:** 

Sign In | Information and Helpful Links | Provider Service Guide | Contracting Opportunities | Contact Us

Thank You for Helping Protect our Children, Families, and Future!!!

| 12          |                           |                                                           |            |            |                  |  |  |
|-------------|---------------------------|-----------------------------------------------------------|------------|------------|------------------|--|--|
| Request Coo | leTitle                   | Service Start DateService End DateProposal Due DateStatus |            |            |                  |  |  |
| 10000183    | test                      | 01/01/2018                                                | 12/31/2018 | 12/31/2018 | Open For Bidding |  |  |
| 10000000    | Sample Only               | 07/01/2011                                                | 06/30/2019 | 07/07/2018 | Open For Bidding |  |  |
| 10000263    | Hudson #13                | 01/01/2018                                                | 06/30/2018 | 06/30/2018 | Open For Bidding |  |  |
| 10000257    | Hudson #11                | 01/01/2018                                                | 06/30/2018 | 06/30/2018 | Open For Bidding |  |  |
| 10000256    | Hudson #10                | 01/01/2018                                                | 06/30/2018 | 06/30/2018 | Open For Bidding |  |  |
| 10000253    | Hudson #8                 | 04/01/2018                                                | 06/30/2018 | 06/30/2018 | Open For Bidding |  |  |
| 10000254    | Hudson #9                 | 04/01/2018                                                | 06/30/2018 | 06/30/2018 | Open For Bidding |  |  |
| 10000223    | Test March 14 2018        | 03/01/2018                                                | 04/07/2019 | 06/14/2018 | Open For Bidding |  |  |
| 10000244    | April 23 rd asra proposal | 04/05/2018                                                | 05/05/2018 | 06/09/2018 | Open For Bidding |  |  |
| 10000252    | test                      | 05/26/2018                                                | 07/07/2018 | 06/01/2018 | Open For Bidding |  |  |
| 10000209    | Another Test              | 07/01/2018                                                | 07/01/2020 | 05/31/2018 | Open For Bidding |  |  |
| 10000248    | RFP Test Create2          | 04/24/2018                                                | 05/16/2018 | 05/30/2018 | Open For Bidding |  |  |
| 10000241    | test April 20 aaa         | 04/05/2018                                                | 05/05/2018 | 05/25/2018 | Open For Bidding |  |  |
| 10000246    | test 344444               | 04/06/2018                                                | 05/05/2018 | 05/25/2018 | Open For Bidding |  |  |
| 10000242    | Test RFP Swapna           | 04/22/2018                                                | 05/31/2018 | 05/19/2018 | Open For Bidding |  |  |
| 10000247    | RFP Test Create           | 04/23/2018                                                | 05/31/2018 | 05/16/2018 | Open For Bidding |  |  |
| 10000264    | BA Test                   | 05/15/2018                                                | 06/15/2018 | 05/10/2018 | Open For Bidding |  |  |
| 10000268    | Hudson #11                | 07/01/2018                                                | 12/31/2018 | 05/09/2018 | Open For Bidding |  |  |
| 10000270    | Hudson #15                | 07/01/2018                                                | 12/31/2018 | 05/09/2018 | Open For Bidding |  |  |
| 10000216    | Test2                     | 06/01/2018                                                | 06/01/2019 | 05/01/2018 | Open For Bidding |  |  |
| 10000221    | Gram Test2                | 05/01/2018                                                | 05/01/2019 | 04/30/2018 | Open For Bidding |  |  |
| 10000240    | Shelley's Test            | 04/30/2018                                                | 05/31/2018 | 04/27/2018 | Open For Bidding |  |  |
|             |                           |                                                           |            |            |                  |  |  |

#### **4A RFP INFORMATION PAGE**

Once you have selected the RFP desired for proposal submission, you will be directed to the RFP Information Page below, which provides some additional information. There are two links provided: the *RFP Inquiry* and *Create Proposal* links. Also, the *Service Standard(s)* for the selected RFP are itemized. Please verify that the selected RFP is the one intended for proposal submission. If not, the RFP Inquiry link will return you to the previous *RFP Inquiry Page*. In the provided example of *Test2*, we will begin to create the online proposal by clicking on the *Create Proposal* link.

| part of the MaGIK |                |          |             | <b>1</b> 3             | Vendor Profi       | le 🔒 Account Pr  | ofile 🖂 M | essages Searc | :h     |                 |
|-------------------|----------------|----------|-------------|------------------------|--------------------|------------------|-----------|---------------|--------|-----------------|
| Account Home      | Invoices       | Payments | Contracts - | Referrals <del>-</del> | Cases <del>-</del> | CPI/CPS Portal - | Help      |               |        |                 |
| RFP Informatio    | n              |          | RF          | P Inquiry              |                    |                  |           |               |        | Create Proposal |
| RFP ID:           | 1000021        | 6        |             |                        |                    |                  | Status:   | Open For Bidd | ing    |                 |
| Title:            | Test2          |          |             |                        |                    |                  |           |               |        |                 |
| Description:      | testing        |          |             |                        |                    |                  |           |               |        |                 |
| Start Date:       | 6/1/2018       |          |             |                        |                    |                  | End Date: | 6/1/2019      |        |                 |
| Proposal Due I    | Date: 5/1/2018 |          |             |                        |                    |                  |           |               |        |                 |
| Existing Pro      | oposals:       |          |             |                        |                    |                  |           |               |        |                 |
| Proposal ID       |                |          | Request ID  |                        | Legal I            | Name             |           | DBA           | Status |                 |
| 10003329          |                |          | 10000216    |                        |                    |                  |           |               | Open   |                 |
| Service Rec       | quested:       |          |             |                        |                    |                  |           |               |        |                 |
| Code              |                |          | Description | n                      |                    |                  |           |               |        |                 |
| 10521             |                |          | HOME-BA     | ASED FAMILY            | CENTERED C         | ASEWORK SERVIC   | ES        |               |        |                 |
| 10522             |                |          | HOME-BA     | ASED FAMILY            | CENTERED TH        | HERAPY SERVICES  | ;         |               |        |                 |
| 10525             |                |          | HOMEMA      | KER/PARENT             | AID                |                  |           |               |        |                 |
| ·                 |                |          | 1           |                        |                    |                  |           |               |        |                 |

#### **4B PROPOSAL INFORMATION PAGE**

The first page presented to the applicant after clicking upon the *Create Proposal* link is the *Proposal Information Page*. Note how the *Proposal Information Page* is divided into four sections which are accessed via the tabs *Basic Information, Proposed Services, Errors,* and *Attachment*. Clicking on the individual tabs will allow you to navigate between the proposal sections.

In addition, from the *Proposal Information Page*, the user is provided with options to *Delete*, *Submit*, or *Print Proposal Application* by clicking on the down arrow of the dropdown menu entitled *Action*. This dropdown menu with its respective options are available on the *Proposal Information Page* no matter which tab is selected.

Note: If the applicant selects *Delete*, the entire proposal will be deleted. Only correctly completed proposals will qualify for submission. The option to *Print Proposal* is available at any time in the process – whether the proposal has been submitted or if it is still open.

Also note there is an *Eligible to Submit* icon in the *Proposal Header* which provides the applicant with a gauge as to whether or not the proposal is ready for submittal. When you click on the red icon, you will be transferred to the *Errors* tab where a listing of errors is provided. If the icon registers as green, the proposal is ready for submission.

| Account Home          | Invoices                                                                                      | Payments                                                                                   | Contracts -                                                                                        | Referrals <del>-</del>                                                             | Cases 🗸                                                                                       | CPI/CPS Portal -                                                                              | Help                                                            |                                                                                                    |
|-----------------------|-----------------------------------------------------------------------------------------------|--------------------------------------------------------------------------------------------|----------------------------------------------------------------------------------------------------|------------------------------------------------------------------------------------|-----------------------------------------------------------------------------------------------|-----------------------------------------------------------------------------------------------|-----------------------------------------------------------------|----------------------------------------------------------------------------------------------------|
| Proposal Inforr       |                                                                                               |                                                                                            |                                                                                                    |                                                                                    | Action:<br>Delete<br>Submi<br>Print F                                                         |                                                                                               | Go                                                              |                                                                                                    |
| Proposal ID:          | 10003333                                                                                      |                                                                                            |                                                                                                    |                                                                                    |                                                                                               |                                                                                               |                                                                 | Eligible to Submit: ●<br>Status: Open                                                                                                    |
| Basic Informatio      |                                                                                               | ervices Errors                                                                             | Attachment                                                                                         |                                                                                    |                                                                                               |                                                                                               |                                                                 |                                                                                                    |
| RFP Inforr            |                                                                                               |                                                                                            |                                                                                                    |                                                                                    |                                                                                               |                                                                                               |                                                                 |                                                                                                    |
| RFP ID:<br>Title:     | 10000216<br>Test2                                                                             |                                                                                            |                                                                                                    |                                                                                    |                                                                                               | Status                                                                                        | : Ope                                                           | n For Bidding                                                                                                    |
| Description:          | Community<br>are designed<br>at risk or in o<br>They help to<br>obtaining oth<br>Parent Servi | I to strengthen<br>crisis including<br>maintain the s<br>ner services to<br>ces, Family Ce | and stabilize far<br>services to assi<br>afety of children<br>meet multiple no<br>ntered Services, | nilies (includi<br>ist families in<br>in their own<br>eeds. Commu<br>Other Service | ing adoptive, for<br>preventing disr<br>homes, support<br>nity Based Serv<br>es, Addictions S | ster and extended fa<br>uption and the unne<br>families preparing t<br>vices are identified b | milies). They<br>cessary rem<br>o reunify or a<br>y the followi | being of children and families and<br>v are also designed to help families<br>oval of children from their home.<br>adopt, and assist families in<br>ng categories: Adoption, Resource<br>. For more information about this |
| Start Date:           | 6/1/2018                                                                                      |                                                                                            |                                                                                                    |                                                                                    |                                                                                               | End D                                                                                         | ate: 6/1/2                                                      | 2019                                                                                                    |
| Proposal<br>Due Date: | 5/1/2018                                                                                      |                                                                                            |                                                                                                    |                                                                                    |                                                                                               |                                                                                               |                                                                 |                                                                                                    |

#### **4C BASIC INFORMATION PAGE**

The first form presented for completion is the *Basic Information* form. There are four links provided on the *Basic Information* form: *Certified Minority Owned Business*, *Certified Women Owned Business*, *Buy Indiana Entity, and Veteran-Owned Business*. These links all open t o *Indiana Department of Administration (IDOA) Pages* which provide more information on how to qualify for these programs. For more information please see the IDOA Requirements document (Attachment IDOA 1) and the corresponding IDOA required attachments (Attachment IDOA 2-4). If already certified in any of these programs, please select the applicable program category(s).

Complete the *Basic Information* form by filling out <u>all</u> sections. The Chief Executive Officer, Financial Officer, Contact Person for Proposal, and Disaster Contact are critical sections to complete as the contact information entered are transferred into KidTraks. Once the form is completed, click on the *Save* button at the bottom of the page. Clicking on the *Cancel* button will remove your entries from the completed fields. Clicking on the *Close* button will log you out of KidTraks and return you to the *KidTraks Login Page*.

Note: If you navigate away from the *Proposal Information Page* prior to clicking on the *Save* button, all entries will be lost. <u>Never</u> use the browser *Back* button to return to previously viewed pages!

| Legal Applicant/Agency Name:*                                                                                                    |                   |
|----------------------------------------------------------------------------------------------------|-------------------|
| Doing Business As:                                                                                                    |                   |
| Registered with Secretary of State: * ONot Registered ORegistered                                                                                  |                   |
| Federal EIN # or SS#: Medicald ID:                                                                                                    |                   |
| Physical Address same as Mailing Address                                                                                                    |                   |
| Mailing Address:                                                                                                    | Physical Address: |
| Address Line 1:*                                                                                                    | Address Line 1:   |
| Address Line 2:                                                                                                    | Address Line 2:   |
| City:                                                                                                    | City:             |
| State:                                                                                                    | State:            |
| Zip5:                                                                                                    | Zip5:             |
| Zlp4:                                                                                                    | Zip4:             |
| Applicant's Legal Status: OFor Profit Certified Minority Owned Business ONot For Profit ONot For Profit Sole Proprietorship Veteran-Owned Business |                   |
| OPartnership                                                                                                    |                   |
| Oother                                                                                                    |                   |
| Chief Executive Officer:                                                                                                    |                   |
| Name:                                                                                                    | Telephone:        |
| Email                                                                                                    |                   |
| Address:                                                                                                    | Fax:              |
| Financial Officer:                                                                                                    |                   |
| Name:                                                                                                    | Telephone:        |
| Email                                                                                                    |                   |
| Address:                                                                                                    | Fax:              |
| Contact Person for Proposal:                                                                                                    |                   |
| Name:                                                                                                    | Telephone:        |
| Email                                                                                                    | Fax:              |
| Address:                                                                                                    |                   |
| Disaster Contact:                                                                                                    |                   |
| Name:                                                                                                    | Telephone:        |
| Email                                                                                                    | Fax:              |
| Address:                                                                                                    | 1 MPH             |
| Save Cancel Close                                                                                                    |                   |

After clicking on the *Save* button, and if the *Basic Information* form is not completed correctly, error notifications will be visible via a red asterisk by the section in question, as well as bulleted explanations at the bottom of the page. See below for an illustration of an incomplete *Basic Information* form.

|                                                                                                    | Address       Referration       CPRICES Problem       Help         Address                                                                                                    | Image: Market Arrow Market Arrow M                                                                                                    | art of the MaGIK family                                                                                                    |                   |                        |             |                                                     |            | UAI                | Environm |         |         |  |
|----------------------------------------------------------------------------------------------------|----------------------------------------------------------------------------------------------------|----------------------------------------------------------------------------------------------------|----------------------------------------------------------------------------------------------------|-------------------|------------------------|-------------|-----------------------------------------------------|------------|--------------------|----------|---------|---------|--|
| reposal Information Action: • • • • • • • • • • • • • • • • • • •                                                                                                    | Address         201         202         203         203         203         203         203         203         203         203         204         205         205         205         206         207         208         208         209                                                                                                    |                                                                                                    |                                                                                                    |                   |                        |             | 🔊 Vendor Profile                                    | Sa Accou   | nt Profile         | 🖂 Mess   | ages    | Search  |  |
| Proposal I/ 1000330 Request Tile: RFP Phase 2 #2  Eligible to Si Request Tile: RFP Phase 2 #2  Eligible to Si Request Tile: RFP Phase 2 #2  Eligible to Si Eligible to Si E                                                                                                    | Eligible to Submit<br>Eligible to Submit<br>251<br>Rec 272<br>All Subur: Open For Bidding<br>here 272<br>Disponse 272<br>Dispons |                                                                                                    | ount Home Invoices                                                                                                    | Payments          | Contracts <del>-</del> | Referrals - | - Cases -                                           | CPI/CPS P  | ortal <del>-</del> | Help     |         |         |  |
| Proposal I/ 1000330 Request Tile: RFP Phase 2 #2  Eligible to Si Request Tile: RFP Phase 2 #2  Eligible to Si Request Tile: RFP Phase 2 #2  Eligible to Si Eligible to Si E                                                                                                    | Eligible to Submit<br>Biblis: Cer<br>251 Status: Open For Bidding<br>here 272<br>here 272<br>199<br>Check Registered @Registered<br>• Medicaid ID:<br>Address<br>Physical Mddress:<br>Address Line 1:<br>                                                                                                    |                                                                                                    | onosal Information                                                                                                    |                   |                        |             | Action:                                             |            |                    | Go       |         |         |  |
| Proposal D: 1003330         Explose 32 statuse: 2 for constant of the proposed statutes in the proposed statutes in the propreceptitin the proposed statutes in the proposed statutes in the                                                                                                    | Status: Open For Bidding  251  252  253  254  257  259  250  250  250  250  250  250  250                                                                                                    |                                                                                                    |                                                                                                    |                   |                        |             |                                                     |            | •                  | 00       |         |         |  |
| Request Tile: RFP Phase 2 #2 Status:   RFP Information: RFP Information: RFP Information: RFP Information: RFP Phase 2 #2 Description: RFP Phase 2 #2 Description: RFP Phase 2 #2 Description: RFP Phase 2 #2 Description: RFP Phase 2 #2 Description: RFP Phase 2 #2 Description: RFP Phase 2 #2 Description: RFP Phase 2 #2 Description: RFP Phase 2 #2 Description: RFP Phase 2 #2 Description: RFP Phase 2 #2 Description: RFP Phase 2 #2 Description: Registered With Secretary of State: Provision Address: Registered with Secretary of State: Provision Address: Registered With Secretary of State: Provision Address: Registered With Secretary of State: Provision Address: Registered With Secretary of State: Provision Address: Registered With Secretary of State: Provision Address: Address Line 1: Address Line 1: City:                                                                                                    | Status: Op                                                                                                    | testes the rup Private 2 does for Building           All rup Private Services           PRP Information           PRP Information           Barbain           Barbain </td <td></td> <td></td> <td></td> <td></td> <td></td> <td></td> <td></td> <td></td> <td></td> <td></td> <td></td>                                                                                                    |                                                                                                    |                   |                        |             |                                                     |            |                    |          |         |         |  |
| RFP Information:   RFP Information:   RFP Information:   RFP More 2 #2   Description:   RFP Phase 2 #2   Star Date:   71/2019   End Date:   #030/2020   Proposal Due Date: #030/2020 #030/2020 Proposal Due Date: #030/2020 #030/2020 Proposal Due Date: #030/2020 #030/2020 #04/2020 #04/2020 <                                                                                                    | 251       Status:       Open For Bidding         hase 2 # 2                                                                                                    | RP Information   rSP D: 1902x1   rSP D: 1902x1                                                                                                    |                                                                                                    | #2                |                        |             |                                                     |            |                    |          |         |         |  |
| RFP Information:       Title:       0000251       Status:       Open For Bidding         Title:       RFP Phase 2 #2       End Date:       0/30/2020         Stat Date:       7/1/2019       End Date:       0/30/2020         Proposal Due Date:       0/30/2020       *       *         Doing Business As:       •       •       •         Registered with Secretary of State:       •       •       •         Projocal Address same as Mailing Address:       •       •       •         Address Line 1:       •       •       •       •         Address Line 1:       •       •       •       •         Address Line 1:       •       •       •       •         Address Line 1:       •       •       •       •         Address Line 1:       •       •       •       •       •         Address Line 1:       •       •       •       •       •       •       •       •       •       •       •       •       •       •       •       •       •       •       •       •       •       •       •       •       •       •       •       •       •       •       •                                                                                                    | 251       Status:       Open For Bidding         hase 2 #2                                                                                                    | RP Information   rSP D: 1902x1   rSP D: 1902x1                                                                                                    | acia Information Despace                                                                                                    | d Convisoo Erro   | attechment             |             |                                                     |            |                    |          |         |         |  |
| RFP ID:       1000251       Status:       Open For Bladding         Tite:       RFP Phase 2 #2         Description:       RFP Phase 2 #2         Stat Date:       71/2019       End Date:       630/2020         Proposal Due Dat:       630/2019       End Date:       630/2020         egal Applicant/Agency Name.*                                                                                                    | hase 272<br>19 End Date: 6/00/2020<br>19 End Date: 6/00/2020<br>                                                                                                    | RIP Do: 1000231 Edua: Open for Edualman   Battoria: NIP Planes 2 30   Battoria: 7100291 End Dai: 4000201   and Applicativity on Dain:   Comparison of the plane and the plane and th                                                                                                    |                                                                                                    | a services   Erro | ors Attachment         |             |                                                     |            |                    |          |         |         |  |
| Description: <b>RFP Phase 2 #2</b> Star Date:       71/2019         End Date:       600/2019                                                                                                    | hase 279 39 En Date: 000202   Plant in the sequence of the sequence of the seq                                                                                                    | Da Da Britonia Program 20<br>Britonia 2000 B<br>Britonia 2000 B<br>Britonia 2000   |                                                                                                    | 10000251          |                        |             |                                                     |            | Status             | : 0      | pen Fo  | Bidding |  |
| Stat Date: 71/2019   Proposal Due Date: 6302019   Legal Applicant/Agency Name*   Doing Business As:   Proposal Due Date:   Oling Business As:   Registered with Secretary of State*   Not Registered @ Registered @ Regist                                                                                                    | 19     End Date:     5002020                                                                                                    | But Date 7/009 Process   equilable Date   equilable Date * 00015   equilable date date   equilable date date * 0   equilable date date   equilable date date * 0   Process   equilable date date * 0   Process   equilable date date * 0   Process   equilable date date * 0   Process   equilable date date * 0   Process   equilable date date * 0   Process   equilable date date * 0   Process   equilable date date * 0   Process   equilable date date * 0   Process   equilable date date * 0   Process   equilable date date date * 0   Process   equilable date date date date date date date dat                                                                                                    |                                                                                                    |                   |                        |             |                                                     |            |                    |          |         |         |  |
| Legal Applicant/Agency Name* Doing Business As: Phot Registered @Registered  Federal EIN # or SS#: Physical Address Physical Address ame as Mailing Address Medicaid ID: Physical Address same as Mailing Address Medicaid ID: Physical Address: Address Line 1: Address Line 1: Address Line 2: City: State: Zip5: Zip4: Zip5: Zip4: Certified Minority Owned Business Not For Profit Certified Minority Owned Business Not For Profit Sole Proprietorship Other Chief Executive Office: Name: Fax                                                                                                    | <pre> Not Registered @ Registered *  Address  Address  Address Line 1*  Address Line 2:  Address Line 2:  Ad</pre>                                                                                                    | <pre>sepi AppicantMagency Name" Despited with Secretary of State * * * * * * * * * * * * * * * * * * *</pre>                                                                                                    |                                                                                                    |                   | #2                     |             |                                                     |            | End D              | ate: 6   | /30/202 | 0       |  |
| Doing Business As:<br>Registered with Secretary of State:<br>Registered with Secretary of State:<br>Rederal EIN # or SS#:<br>Medicaid ID:<br>Physical Address same as Mailing Address<br>Mailing Address:<br>Address Line 1:<br>Address Line 2:<br>City:<br>State:<br>2ip:<br>2ip:<br>2ip:<br>2ip:<br>2ip:<br>2ip:<br>2ip:<br>2ip:<br>2ip:<br>City:<br>Certified Minority Owned Business<br>Not For Profit<br>Certified Minority Owned Business<br>Por Profit<br>Certified Minority Owned Business<br>Por Profit<br>Certified Minority Owned Business<br>Por Profit<br>Certified Minority Owned Business<br>Partnership<br>Cother<br>Chief Executive Officer:<br>Name:<br>Email<br>Address:<br>City:<br>City:                                                                                                    | <pre> . Medicaid ID:</pre>                                                                                                    | balan pour le le le le le le le le le le le le le                                                                                                    | Proposal Due Date:                                                                                                    | 6/30/2019         |                        |             |                                                     |            |                    |          |         |         |  |
| Doing Business As:<br>Registered with Secretary of State:<br>Registered with Secretary of State:<br>Rederal EIN # or SS#:<br>Medicaid ID:<br>Physical Address same as Mailing Address<br>Mailing Address:<br>Address Line 1:<br>Address Line 2:<br>City:<br>State:<br>2ip:<br>2ip:<br>2ip:<br>2ip:<br>2ip:<br>2ip:<br>2ip:<br>2ip:<br>2ip:<br>City:<br>Certified Minority Owned Business<br>Not For Profit<br>Certified Minority Owned Business<br>Por Profit<br>Certified Minority Owned Business<br>Por Profit<br>Certified Minority Owned Business<br>Por Profit<br>Certified Minority Owned Business<br>Partnership<br>Cother<br>Chief Executive Officer:<br>Name:<br>Email<br>Address:<br>City:<br>City:                                                                                                    | <pre> . Medicaid ID:</pre>                                                                                                    | balan pour le le le le le le le le le le le le le                                                                                                    |                                                                                                    |                   |                        |             |                                                     |            |                    |          |         |         |  |
| Doing Business As:<br>Registered with Secretary of State:<br>Registered with Secretary of State:<br>Rederal EIN # or SS#:<br>Medicaid ID:<br>Physical Address same as Mailing Address<br>Mailing Address:<br>Address Line 1:<br>Address Line 2:<br>City:<br>State:<br>2ip:<br>2ip:<br>2ip:<br>2ip:<br>2ip:<br>2ip:<br>2ip:<br>2ip:<br>2ip:<br>City:<br>Certified Minority Owned Business<br>Not For Profit<br>Certified Minority Owned Business<br>Por Profit<br>Certified Minority Owned Business<br>Por Profit<br>Certified Minority Owned Business<br>Por Profit<br>Certified Minority Owned Business<br>Partnership<br>Cother<br>Chief Executive Officer:<br>Name:<br>Email<br>Address:<br>City:<br>City:                                                                                                    | <pre> . Medicaid ID:</pre>                                                                                                    | balan pour le le le le le le le le le le le le le                                                                                                    |                                                                                                    |                   |                        |             |                                                     |            |                    |          |         |         |  |
| Registered with Secretary of State:     ederal EIN # or SS#        Physical Address same as Mailing Address     Mailing Address:     Address Line 1:     Address Line 1:     Address Line 2:     (iv):      Address Line 1:     Address Line 1:                                                                                                    | <pre> . Medicaid ID:</pre>                                                                                                    | Registered with liscordary of Sale:     Physical Address:         Physical Address:   Physical Address:      Physical Address:   Address Line 2   Carl   Address Line 2   Carl   Carl </td <td></td> <td>ne:*</td> <td></td> <td></td> <td></td> <td></td> <td></td> <td></td> <td></td> <td>*</td> <td></td>                                                                                                    |                                                                                                    | ne:*              |                        |             |                                                     |            |                    |          |         | *       |  |
| Tederal EIN # or SS#:   Medicaid ID:   Physical Address same as Mailing Address   Mailing Address:   Address Line 1:   Address Line 2:   City:   Physical Address:   Address Line 1:   Physical Address:   Address Line 1:   Physical Address:   Address Line 1:   Physical Address:   Address Line 1:   Physical Address:   Address Line 1:   Physical Address:   Address Line 1:   Physical Address:   Address Line 1:   Physical Address:   Address Line 1:   Physical Address:   Address Line 2:   Chief Executive Officer:   Name:   Fax                                                                                                    | <pre> . Medicaid ID:</pre>                                                                                                    | <pre>vegument unit unit unit unit unit unit unit un</pre>                                                                                                    |                                                                                                    | ©No               | Registered OR          | edistered   |                                                     |            |                    |          |         |         |  |
| Physical Address same as Mailing Address     Mailing Address:     Address Line 1:     Address Line 2:     City:*     *     Physical Address:     Address Line 1:     Address Line 2:     City:*     *     Physical Address:     Address Line 1:     Address Line 2:     City:*     *     Physical Address:     Address Line 1:     Address Line 2:     City:*     *     Physical Address:     Address Line 1:     Address Line 2:     City:*     *     Physical Address     Address Line 2:     City:*     *     Physical Address     *     *     *     Physical Address     Address Line 1:     Address Line 2:   City:*   *   *   *   *   *   *   *   *   *   *   *   *   *   *   *   *   *   *   *   * <td>Address Address Address Line 1: Address Line 1: Address Line 1: Address Line 2: City: State: City: State: City: State: City: City: C</td> <td>Physical Address same as Malling Address:<br/>Address Line 1:<br/>Address Line 1</td> <td>Registered with Secretary o</td> <td>f State:*</td> <td></td> <td>giotoroa</td> <td></td> <td></td> <td></td> <td></td> <td></td> <td></td> <td></td> | Address Address Address Line 1: Address Line 1: Address Line 1: Address Line 2: City: State: City: State: City: State: City: City: C                                                                                                    | Physical Address same as Malling Address:<br>Address Line 1:<br>Address Line 1     | Registered with Secretary o                                                                                                    | f State:*         |                        | giotoroa    |                                                     |            |                    |          |         |         |  |
| Malling Address:   Address Line 1:   Address Line 2:   City:   State:   2ip5:*   Zip4:      Applicant's Legal Status:   For Profit   Certified Minority Owned Business   Not For Profit   Certified Women Owned Business   Not For Profit   Buy Indiana Entity   Sole Proprietorship   Veteran-Owned Business   Partnership   Other   Chief Executive Officer:   Name:*   Email   Address:*                                                                                                    | <pre> Physical Address: Address Line 1: Address Line 1: Address Line 2: City: Address Line 2: City: State: ' Address Line 2: City: State: ' Address Line 2: City: ' Address Line 2: City: ' Address Line 2: City: ' Address Line 2: City: ' Address Line 2: City: ' Address Line 2: City: ' Address Line 2: City: ' Address Line 2: City: ' Address Line 2: City: ' Address Line 2: City: ' Address Line 2: City: ' Address Line 2: City: ' Address Line 2: City: ' Address Line 2: City: ' ' Address Line 2: City: ' ' Address Line 2: City: ' ' Address Line 2: City: ' ' Address Line 2: City: ' ' ' ' ' ' ' ' ' ' ' ' ' ' ' ' ' ' '</pre>                                                                                                    | Maling Address:<br>Address Line 1:<br>Address Line 1:<br>Addres | ederal EIN # or SS#:                                                                                                    |                   | М                      | edicaid ID: |                                                     |            |                    |          |         |         |  |
| Address Line 1: Address Line 1: Address Line 2: Address Line 2: Addr                                                                                                    | Address Line 1:<br>Address Line 2:<br>Address Line 2:<br>City* *<br>* *<br>* Certified Minority Owned Business *<br>* State:*<br>2:<br>2:<br>City* *<br>* *<br>* * *<br>* * *<br>* * * *                                                                                                    | Address Line 1:                                                                                                    | Physical Address same a                                                                                                    | s Mailing Addres  | S                      |             |                                                     |            |                    |          |         |         |  |
| Address Line 2:                                                                                                    | Address Line 2:                                                                                                    | Address Line 2:                                                                                                    | Mailing Address:                                                                                                    |                   |                        |             |                                                     |            | ss:                |          |         |         |  |
| City:* State:* State:*                                                                                                    | City:*   State:*   2p5:*   2p4:      Profit Buy Indiana Entity pretorship Veteran-Owned Business ihip Telephone:* Fax: Telephone:* Fax: Telephone:* Fax: Telephone:* Fax: Telephone:* Fax: Telephone:* Fax: Cancel Cotose Telephone:* Fax: Telephone:* Fax: Fax: Fax: Fax: Fax: Fax: Fax: Fax: Fax: Fax: Fax: Fax: Fax: Fax: Fax: Fax: Fax: Fax: Fax: Fax: Fax: Fax: Fax: Fax: Fax: F                                                                                                    | cuty:                                                                                                    |                                                                                                    |                   | *                      |             |                                                     |            |                    |          |         | *       |  |
| State: .   Zip5:* .   Zip4: .   Applicant's Legal Status: For Profit   ONdt For Profit Certified Women Owned Business   ONdt For Profit Buy Indiana Entity   Sole Proprietorship Veteran-Owned Business   Other .                                                                                                    | State*   zip5:*   zip4:   Profit Certified Minority Owned Business Profit Detrified Women Owned Business Profit Detrified Theoremone Fraction Fax: Telephone: Fax: Fax: Telephone: Fax: Fax: Fax: Fax: Fax: Fax: Fax: Fax: Fax: Fax: Fax: Fax: Fax: Fax: Fax: Fax: Fax: Fax: Fax: Fax: Fax: Fax: Fax: Fax: Fax: Fax: Fax: Fax: Fax: Fax: Fax: Fax: Fax: Fax: Fax: Fax: Fax: Fax: Fax: Fax: Fax: Fax: Fax:                                                                                                    | State:                                                                                                    |                                                                                                    |                   |                        |             |                                                     | ss Line 2: |                    |          |         |         |  |
| Zip5:* Zip5:*   Zip4: Zip5:*   Zip4: Zip5:*   Zip4: Zip4:   Applicant's Legal Status:   For Profit Certified Minority Owned Business   Not For Profit Buy Indiana Entity   Sole Proprietorship Veteran-Owned Business   Partnership Other   Chief Executive Officer:   Name:* Telephone:*   Email *   Address:* Fax:                                                                                                    | Image: Image:                                                                                                    | 2p5.*                                                                                                    |                                                                                                    | •                 | *                      |             |                                                     |            |                    |          | *       |         |  |
| Zip4:                                                                                                    | Image: Image: Image                                                                                                    | zp4:                                                                                                    |                                                                                                    | *                 |                        |             |                                                     |            |                    | *        |         |         |  |
| Applicant's Legal Status: For Profit Certified Minority Owned Business Not For Profit Buy Indiana Entity Sole Proprietorship Veteran-Owned Business Partnership Other Chief Executive Officer: Name:* Telephone:* Email Address:* Fax:                                                                                                    | t Certified Minority Owned Business<br>Profit Certified Women Owned Business<br>Profit Buy Indiana Entity<br>prietorship Veteran-Owned Business<br>ihip<br>                                                                                                    | spelicant's Legal Statu: Cor Profit Certified Minority Owned Business Certified Women Owned Business Certified Women Owned Women Owned Women Owned Wowned Women Owned Women Owned Women Owned Wow                                                                                                    |                                                                                                    |                   |                        |             |                                                     |            |                    |          |         |         |  |
| Name:* Telephone:*<br>Email Fax:                                                                                                    | Fax:      Fax:   Telephone:   Fax:   Telephone:   Fax:   Telephone:     Fax:     Telephone:     Fax:     Telephone:     Telephone:     Telephone:     Telephone:     Telephone:     Telephone:                                                                                                    | Name:   Final Address:   Fac  Fac  Final Address:   Fac  Fac  Fac  Fac  Fac  Fac  Fac  Fa                                                                                                    |                                                                                                    | Other             |                        |             |                                                     |            |                    |          |         |         |  |
| Email Address:*                                                                                                    | Fax:     Telephone:     Fax:     Telephone:     Telephone:     Telephone:     Telephone:     Telephone:     Telephone:     Telephone:                                                                                                    | Email   Address:   Financial Officer:   Name:   Email   Address:   Contact Person for Proposal:   Name:   Email   Address:   Contact Person for Proposal:   Name:   Email   Address:   Disaster Contact:   Name:   Email   Address:   Pac:   Disaster Contact:   Name:   Email   Address:   Pac:   Disaster Contact:   Name:   Email   Address:   Pac:   Disaster Contact:   Name:   Email   Address:   Pace:   Disaster Contact:   Name:   Required Registered With Scoretary of State   Required Registered With Scoretary of State   Required Registered With Scoretary of State   Required Physical Address State   Required Physical Address State   Required Physical Address State   Required Physical Address State   Required Physical Address State   Required Physical Address State   Required Physical Address State   Required CED Name   Required CED Name   Required CED Telephone   Required CED Telephone   Required CED Telephone   Required CED Telephone   Required CED Telephone   Required CED Telephone   Required CED Telephone   Required CED Telephone                                                                                                    | $\overline{\mathbf{C}}$                                                                                                    | >                 |                        |             |                                                     |            |                    |          |         |         |  |
| Address:*                                                                                                    | Telephone:<br>Fax:<br>Fax:<br>Fax:<br>Fax:<br>Cancel Close<br>ncy Name<br>retary of State<br>e 1<br>ine 1<br>ity                                                                                                    | Address: Pac   Financial Officer: Telephone:   Same: Fax:   Contact Person for Proposal:   Name: Fax:   Contact Person for Proposal:   Name: Fax:   Contact Person for Proposal:   Same: Fax:   Disaster Contact:   Name: Telephone:   Email Address:   Disaster Contact:   Telephone:   Sawe Cancel   Ciose   Required Registered With Secretary of State   • Required Registered With Secretary of State   • Required Propical Address Line 1   • Required Physical Address State   • Required Physical Address State   • Required Physical Address State   • Required Physical Address State   • Required Physical Address State   • Required Physical Address State   • Required CED Name   • Required CED State   • Required CED State   • Required CED Telephone   • Required CED Telephone <td>Chief Executive Officer</td> <td>&gt;</td> <td></td> <td>*</td> <td>Telepho</td> <td>ne:*</td> <td></td> <td></td> <td></td> <td></td> <td></td>                                                                                                    | Chief Executive Officer                                                                                                    | >                 |                        | *           | Telepho                                             | ne:*       |                    |          |         |         |  |
| Financial Officer:                                                                                                    | Fax:     Telephone:        Fax:     Telephone:     Fax:     Telephone:     Telephone:     Fax:     Telephone:     Telephone:     Telephone:     Telephone:     Telephone:     Telephone:                                                                                                    | Name: Telephone:   Email Fax:   Contact Person for Proposal:   Name: *   Required Proposal: *   Name: *   Email *   Address: *   Telephone:   Disaster Contact:   Disaster Contact:    Telephone:   Name:   Email   Address:   Telephone:   Fax:   Telephone:   Fax:   Te                                                                                                    | Chief Executive Officer                                                                                                    | >                 |                        | *           |                                                     | ne:* _     |                    |          |         |         |  |
|                                                                                                    | Fax:     Telephone:        Fax:     Telephone:     Fax:     Telephone:     Telephone:     Fax:     Telephone:     Telephone:     Telephone:     Telephone:     Telephone:     Telephone:                                                                                                    | Email   Address:   Contact Person for Proposal:   Name:   Email   Address:   Disaster Contact:   Name:   Disaster Contact:   Name:   Email   Address:   Disaster Contact:   Required Legal Applicant/Agency Name   Required Mailing Address Line 1   Required Mailing Address City   Required Mailing Address City   Required Mailing Address City   Required Mailing Address City   Required Physical Address State   Required Physical Address State   Required Physical Address State   Required Physical Address State   Required Physical Address State   Required Physical Address State   Required Physical Address State   Required Physical Address State   Required Physical Address State   Required Physical Address State   Required Physical Address State   Required CEO Telephone   Required CEO Telephone   Required CEO Tele                                                                                                    | Chief Executive Officer Name:* Email                                                                                                    | >                 |                        | *           |                                                     | ne:*       |                    |          |         |         |  |
|                                                                                                    | Telephone: Fax:  Cancel Close  Close  ncy Name retary of State e 1                                                                                                    | Address: Fax:   Contact Person for Proposal:   Name: * Telephone.*   Email   Address: Fax:   Disaster Contact:   Name: * Fax:   Disaster Contact:   Name: * Fax:   Disaster Contact:   Name: * Fax:   Disaster Contact:   Name: * Fax:   Disaster Contact:   Name: * Telephone:   Email   Address: * Fax:   Pax:   Save Cancel   Close   * Required Legial Applicant/Agency Name Required Mailing Address Line 1 * Required Mailing State * Required Mailing State * Required Mailing State * Required Physical Address City * Required Physical Address State * Required Physical Address State * Required Physical Address State * Required Physical Address State * Required Physical Address State * Required Physical Address State * Required Physical Address State * Required CEO Telephone * Required CEO Telephone <p< td=""><td>Chief Executive Officer Name:* Email Address:* Financial Officer:</td><td>&gt;</td><td></td><td>*</td><td>Fax:</td><td>*</td><td></td><td></td><td></td><td></td><td></td></p<>                                                                                                    | Chief Executive Officer Name:* Email Address:* Financial Officer:                                                                                                    | >                 |                        | *           | Fax:                                                | *          |                    |          |         |         |  |
|                                                                                                    | Fax:                                                                                                    | Name:<br>Imail<br>Email<br>Address:<br>Disaster Contact:<br>Fax:<br>Disaster Contact:<br>Email<br>Address:<br>Email<br>Address:<br>Fac:<br>Save<br>Cancel<br>Close<br>Close<br>Close<br>Close<br>Close<br>Close<br>Close<br>Close<br>Required Mailing Cloy<br>Required Mailing State<br>Required Mailing State<br>Required Chailing State<br>Required Physical Address Zipcode<br>Legal Status Required<br>Required CEO Telephone<br>Required CEO Telephone<br>Req                                           | Chief Executive Officer Name:* Email Address:* Financial Officer:- Name:                                                                                                    | >                 |                        | •           | Fax:                                                | *          |                    |          |         |         |  |
| Contact Person for Proposal:                                                                                                    | Fax:                                                                                                    | Email   Address:*   Disaster Contact:   Name:   Email   Realing   Address:     Fax:     Save   Cancel   Close     Required Legal Applicant/Agency Name   Required Registered with Secretary of State   Required Mailing City   Required Mailing State   Required Mailing State   Required Mailing State   Required Mailing State   Required Mailing State   Required Mailing State   Required Mailing State   Required Mailing State   Required Mailing State   Required Mailing State   Required Physical Address City   Required Physical Address Zipcode   Legal Status Required   Required CEO Name   Required CEO Telephone   Required CEO Telephone                                                                                                    | Chief Executive Officer Name:* Email Address:* Financial Officer: Name: Email                                                                                                    | >                 |                        | · · ·       | Fax:<br>Teleph                                      | *          |                    |          |         |         |  |
| Name:* Telephone:*                                                                                                    | Cancel Close Fax:                                                                                                    | Address:<br>Pax<br>Disaster Contact:<br>Name:<br>Email<br>Address:<br>Telephone:<br>Email<br>Fax:<br>Save<br>Cancel<br>Close<br>Fax:<br>Save<br>Cancel<br>Close<br>Required Registered with Secretary of State<br>Required Mailing Address Line 1<br>Required Mailing Zitae<br>Required Mailing Zitae<br>Required Mailing Zitae<br>Required Mailing Zitae<br>Required Physical Address State<br>Required Physical Address State<br>Required Physical Address Zipcode<br>Required Physical Address Zipcode<br>Required Physical Address Zipcode<br>Required Physical Address Zipcode<br>Required Physical Address Zipcode<br>Required Physical Address Zipcode<br>Required Physical Address Zipcode<br>Required Cotta Cottae Person Telephone<br>Required CEO Telephone<br>Required CEO Telephone<br>Required CEO Telephone<br>Required CEO Telephone<br>Required CEO Telephone<br>Required CEO Telephone<br>Required CEO Telephone<br>Required CEO Telephone<br>Required Ceoname<br>Required Ceoname<br>Required C                             | Chief Executive Officer Name:* Financial Officer: Name: Email Address:                                                                                                    | <b>)</b>          |                        | •           | Fax:<br>Teleph                                      | *          |                    |          |         |         |  |
|                                                                                                    | Cancel Close Fax:                                                                                                    | Address:<br>Disaster Contact:<br>Name:<br>Email<br>Address:<br>Telephone:<br>Email<br>Fax:<br>Save<br>Cancel<br>Close<br>Fax:<br>Save<br>Cancel<br>Close<br>Fax:<br>Required Legal Applicant/Agency Name<br>Required Mailing Address Line 1<br>Required Mailing Address Line 1<br>Required Mailing Zipcode<br>Required Mailing Zipcode<br>Required Physical Address City<br>Required Physical Address Zipcode<br>Legal Status Required<br>Required Physical Address Zipcode<br>Legal Status Required<br>Required CED Telephone<br>Required CED Telephone<br>Required CED Telephone<br>Required CED Telephone<br>Required CED Telephone<br>Required CED Telephone<br>Required CED Telephone<br>Required CED Telephone<br>Required CED Telephone                                                                                                    | Chief Executive Officer Name:  Financial Officer:  Name: Email Address: Contact Person for Pro                                                                                                    | <b>)</b>          |                        | · ·         | Fax:<br>Teleph<br>Fax:                              | * one:     |                    |          |         |         |  |
| Address:*                                                                                                    | Cancel     Close       ncy Name<br>retary of State<br>le 1     Image: Close                                                                                                    | Name:       Telephone:         Email       Fax:         Address:       Fax:         Save       Cancel         Close       Close         Required Registered with Secretary of State       Required Mailing Address Line 1         Required Mailing State       Required Mailing State         Required Mailing State       Required Mailing State         Required Physical Address Clip       Required Physical Address Zlpcode         Required Physical Address Zlpcode       Legal Status Required         Required Chysical Address Zlpcode       Required CEO Telephone         Required CEO Telephone       Required CEO Telephone         Required CEO Telephone       Required CEO Telephone         Required CEO Telephone       Required CEO Telephone         Required CEO Telephone       Required CEO Telephone         Required CEO Telephone       Required CEO Telephone         Required CEO Telephone       Required CEO Telephone         Required CEO Telephone       Required CEO Telephone                                                                                                    | Chief Executive Officer Name:  Financial Officer:  Name: Email Contact Person for Pro Name: Email Email                                                                                                    | <b>)</b>          |                        |             | Fax:<br>Teleph<br>Fax:<br>Telepho                   | * one:     |                    |          |         |         |  |
|                                                                                                    | Cancel     Close       ncy Name<br>retary of State<br>le 1     Image: Close                                                                                                    | Email Address: Fax: Fax: Fax: Fax: Fax: Fax: Fax: Fax                                                                                                    | Chief Executive Officer Name:  Email Address:  Financial Officer:  Name: Email Address:  Contact Person for Pro Name: Email Address:                                                                                                    | <b>)</b>          |                        | · · ·       | Fax:<br>Teleph<br>Fax:<br>Telepho                   | * one:     |                    |          |         |         |  |
| Email                                                                                                    | Cancel Close<br>ncy Name<br>cretary of State<br>e 1<br>ine 1<br>ity                                                                                                    | Address:         Save       Cancel         Close         Required Registered with Secretary of State         Required Mailing Address Line 1         Required Mailing Zita         Required Mailing Zita         Required Mailing Zita         Required Mailing Zita         Required Mailing Zita         Required Physical Address Line 1         Required Physical Address Sitate         Required Physical Address Sitate         Required Physical Address Zipcode         Legal Status Required         Required CEO Telephone         Required CEO Telephone         Required Contact Person Telephone         Required Cerson Telephone                                                                                                    | Chief Executive Officer Name:  mail Address:*  Financial Officer:  mail Address:  Contact Person for Pro Name:  Email Address:*  Disaster Contact:                                                                                                    | <b>)</b>          |                        | · · ·       | Fax:<br>Teleph<br>Fax:<br>Telepho<br>Fax:           | •<br>one:  |                    |          |         |         |  |
| Address:                                                                                                    | ncy Name<br>cretary of State<br>e 1<br>ine 1<br>ity                                                                                                    | Required Legal Applicant/Agency Name     Required Mailing Address Line 1     Required Mailing Address Line 1     Required Mailing State     Required Mailing State     Required Mailing State     Required Mailing State     Required Mailing State     Required Physical Address City     Required Physical Address Zipcode     Legal Status Required     Required CPN Sical Address Zipcode     Legal Status Required     Required CEO Name     Required CEO Name     Required CEO Email     Required CEO Frantel     Required CEO Frantel     Required CEO Frantel     Required CEO Frantel     Required CEO Frantel     Required CEO Frantel     Required CEO Frantel     Required CEO Frantel     Required CEO Frantel     Required CEO Frantel     Required CEO Frantel     Required CEO Frantel     Required CEO Frantel     Required CEO Frantel     Required CEO TablePrison Name     Required CEO TablePrison Name                                                                                                    | Chief Executive Officer Name:* Email Address:* Financial Officer: Name: Email Address:* Contact Person for Pro Name:* Email Disaster Contact: Name: Email Email                                                                                                    | <b>)</b>          |                        | · ·         | Fax:<br>Teleph<br>Fax:<br>Telepho<br>Fax:<br>Teleph | •<br>one:  |                    |          |         |         |  |
|                                                                                                    |                                                                                                    | Required CoE Email     Required Contact Person Name     Required Contact Person Telephone                                                                                                    | Chief Executive Officer Name:* Email Address:* Financial Officer: Name: Email Address: Contact Person for Pro Name:* Email Address:* Disaster Contact: Name: Email Address:                                                                                                    | pposal:           | me                     | · · ·       | Fax:<br>Teleph<br>Fax:<br>Telepho<br>Fax:<br>Teleph | •<br>one:  |                    |          |         |         |  |
|                                                                                                    |                                                                                                    | Required Contact Person Telephone                                                                                                    | Chief Executive Officer Name: Email Address: Financial Officer: Name: Email Address: Contact Person for Pro Name: Email Address: Disaster Contact: Name: Email Required Mailing 2ti Required Mailing 2ti Required Physical A Required Physical A Req | pposal:           | me                     | Close       | Fax:<br>Teleph<br>Fax:<br>Telepho<br>Fax:<br>Teleph | •<br>one:  |                    |          |         |         |  |
| Required CEO Telephone     Required CEO Email                                                                                                    |                                                                                                    | Kequired Contact Merson Email                                                                                                    | Chief Executive Officer Name:* Email Address:* Financial Officer: Name: Email Address: Contact Person for Pro Name:* Email Address:* Disaster Contact: Name: Email Address:* Disaster Contact: Name: Email Address: Save                                                                                                    | pposal:           | me                     | · · ·       | Fax:<br>Teleph<br>Fax:<br>Telepho<br>Fax:<br>Teleph | •<br>one:  |                    |          |         |         |  |
| Required CEO Telephone     Required CEO Email     Required Contact Person Name     Required Contact Person Telephone                                                                                                    | ephone                                                                                                    |                                                                                                    | Chief Executive Officer Name:* Email Address:*  Financial Officer:  Remail Address:  Contact Person for Pro Name:* Email Address:*  Disaster Contact: Name: Email Address:*  Disaster Contact: Name: Email Address:   Required Registered Required Mailing Adl Required Mailing Status Required Mailing Status Required Mailing Status Required Mailing Status Required Mailing Status Required Mailing Status Required Mailing Status Required Mailing Status Required Mailing Status Required Mailing Status Required Physical A Required Physical A Required Physical Required Status Require Required CEO Name Required CEO Name Required C | pposal:           | me<br>of State         | Ciose       | Fax:<br>Teleph<br>Fax:<br>Telepho<br>Fax:<br>Teleph | •<br>one:  |                    |          |         |         |  |

#### 4D SELECTING APPLICABLE SERVICES FOR PROPOSAL

The next section of the online proposal submission to be completed is found under the *Proposed Services* tab. Click on the corresponding tab located on the *Proposal Information Page* as indicated below. The *Proposed Services Section* lists those *Services Standards* available for the selected RFP. Note the column indicating the completion status of each referenced service. To begin filling out the *Proposed Services* form(s), click on the corresponding *Service Code*.

| Kid Traks           |                                              | 🚨 Account Profile 🛛 🖂 Me | Welcome RFP Tester2   <u>Change Vendor</u>   <u>Log Out</u><br>ssages Search |
|---------------------|----------------------------------------------|--------------------------|------------------------------------------------------------------------------|
| Account Home        | Cases ← CPI/CPS Portal ← Help                |                          |                                                                              |
| Proposal Informatio | n Action:                                    | Go                       |                                                                              |
| Proposal Head       | er                                           |                          |                                                                              |
| Proposal ID: 1000   | 3334                                         |                          | Eligible to Submit: 🥮                                                        |
| Request Title: Tes  | d2                                           |                          | Status: Open                                                                 |
|                     | Proposed Services Errors Attachment          |                          |                                                                              |
| Proposed Service    | ies .                                        |                          |                                                                              |
| Service Code        | Service Description                          | Completed                |                                                                              |
| 10521               | HOME-BASED FAMILY CENTERED CASEWORK SERVICES | No                       |                                                                              |
| 10522               | HOME-BASED FAMILY CENTERED THERAPY SERVICES  | No                       |                                                                              |
| 10525               | HOMEMAKER/PARENT AID                         | No                       |                                                                              |
|                     |                                              |                          |                                                                              |

#### **4E PROPOSED SERVICES FORM**

Begin the form completion by filling in the *Contact Person for Service* section of the form. Note that on the *Proposed Services* form, there are two links provided: *Back to Service List* and *DCS State Region Map* (*Click Here*). The *DCS State Region Map* (*Click Here*) link is addressed in Section 4G County/Contact Table. Clicking on the *Back to Service List* link will return you to the table itemizing all of the proposed *Service Standards* relevant to the selected RFP.

If you want to include this Service Standard in your proposal submission, you must check *Include Service in Proposal*, shown below.

Note: If you navigate away from the *Proposal Information Page* prior to clicking on the *Save* button, all entries will be lost. *Never* use the browser *Back* button to return to previously viewed pages!

| c Information Propo | sed Services Errors Attachment  | Back To S          | ervice List         | This box mu      | sthe  |      |
|---------------------|---------------------------------|--------------------|---------------------|------------------|-------|------|
| clude Service in    | Proposal? 🗆 🛶                   |                    |                     | checked for      |       |      |
| posed Service: 105  | 21-HOME-BASED FAMILY CENTE      | RED CASEWORK S     | ERVICES             | service being p  |       |      |
|                     |                                 |                    |                     |                  |       |      |
| ontact Person fo    | r Service:                      |                    |                     |                  |       |      |
| ame:*               |                                 |                    | Telephone:*         |                  |       |      |
| mail Address:*      |                                 |                    | Fax:                |                  |       |      |
|                     |                                 |                    |                     |                  |       |      |
| rvice - Components  |                                 |                    |                     |                  |       |      |
|                     |                                 |                    |                     |                  |       |      |
| omponent Code       | Component Desc                  | Unit Of Measure    | Standard Rate       | My Proposed Rate | Rate* |      |
| Required) 331       | FACE TO FACE                    | HOUR               | 30.00               |                  | 30.00 |      |
| Required) 908       | COURT                           | APPEARANCE         | 10.00               |                  | 10.00 |      |
| Required) 1178      | CRISIS RESPONSE                 | HOUR               | 20.00               |                  | 20.00 |      |
| Required) 1201      | SUPERVISED VISITATION           | HOUR               | 50.00               |                  | 50.00 |      |
| Required) 1670      | INTERPRETER SERVICES            | ACTUAL COST        | 1.00                |                  | 1.00  |      |
| Required) 10507     | REPORTS                         | HOUR               | 40.00               |                  | 40.00 |      |
|                     |                                 |                    |                     |                  |       |      |
|                     |                                 |                    |                     |                  |       |      |
|                     |                                 |                    |                     |                  |       |      |
| Select County(s)    | and enter a contact for each co | ounty where the se | ervice will be perf | formed:*         |       |      |
|                     |                                 |                    |                     |                  |       |      |
| Counties: DCS St    | ate Region Map(Click Here)      |                    |                     |                  | Add   | ✓ Go |
|                     |                                 |                    |                     |                  |       |      |
| There are no record | ls to display                   |                    |                     |                  |       |      |
|                     |                                 |                    |                     |                  |       |      |

#### **4F COMPONENT CODE TABLE**

Found next on the *Proposed Services* form is the *Component Code Table* (Billable Units). Here you will find the listing of all components relevant to the selected *Service Standard* within the RFP. This table also provides the applicant with the relevant *Component Codes* (Billable Units), Component Description, their Units of Measure, and their respective standardized rates.

Some Service Standards require that all the components be selected. These components will have a standard rate that cannot be negotiated. These are shown under the *Rate* column. These components with a fixed standard rate will have a field that cannot be edited, as shown below under My Proposed Rate column. In the example below for Home Based Family Centered Casework none of the rates can be edited within this column. By applying for this service your agency agrees to provide the service at the fixed standard rate.

#### Service - Components

| Component  | Code  | Component Desc        | Unit Of Measure | Standard Rate | My Proposed Rate | Rate* |
|------------|-------|-----------------------|-----------------|---------------|------------------|-------|
| (Required) | 331   | FACE TO FACE          | HOUR            | 30.00         |                  | 30.00 |
| (Required) | 908   | COURT                 | APPEARANCE      | 10.00         |                  | 10.00 |
| (Required) | 1178  | CRISIS RESPONSE       | HOUR            | 20.00         |                  | 20.00 |
| (Required) | 1201  | SUPERVISED VISITATION | HOUR            | 50.00         |                  | 50.00 |
| (Required) | 1670  | INTERPRETER SERVICES  | ACTUAL COST     | 1.00          |                  | 1.00  |
| (Required) | 10507 | REPORTS               | HOUR            | 40.00         |                  | 40.00 |
|            |       |                       |                 |               |                  |       |

#### 4G COUNTY/CONTACT TABLE

Next on the *Proposed Services* form is the county selection area. To select the regions and/or counties corresponding to the associated services, click on the dropdown menu and select *Add*. Note: Clicking on the *DCS State Region Map (Click Here)* link will open up a browser window with an illustration of the state of Indiana identifying which counties are in which regions as depicted below.

Once *Add* has been selected from the county dropdown list, click on the *Go* button.

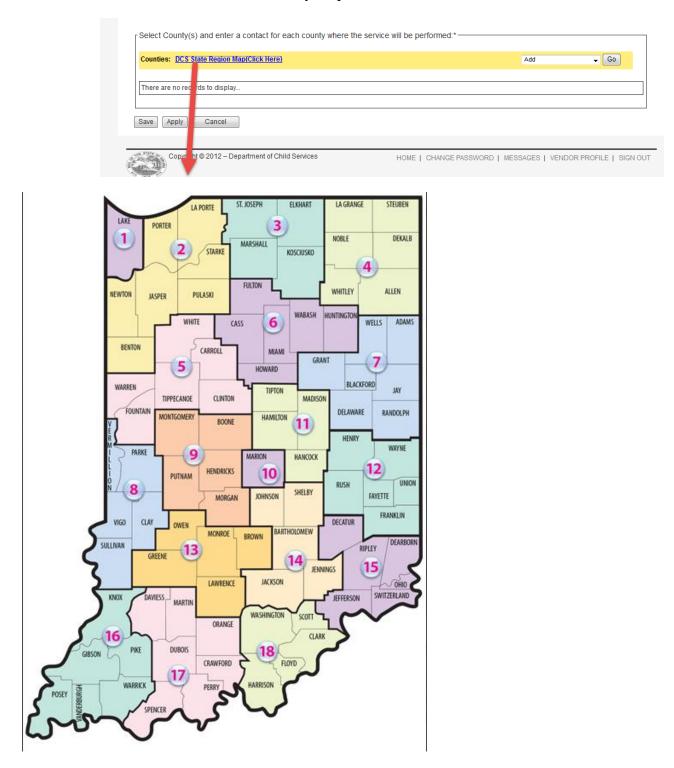

Clicking on the *Go* button opens up the *County Selection* dialog box. Begin by filling in the *Name*, *Phone* and *Email* fields. Note: Each county and/or region requires the entry of corresponding contact information.

There are two ways to populate the *Counties Selected* field. The first option is to click on the *Filter By Region* dropdown list which will provide a window listing all of Indiana's regions as demonstrated below. See previous page for instructions on accessing a map of Indiana providing a region legend.

For our purposes we've elected to bypass the region option and select by county. Illustrated below is the selection of Carroll County from the *Counties Available* list. Once the desired county is selected, click on the *Select* link to move it into the *Counties Selected* field. Repeat this process to select all counties desired for service representation. Counties may be removed from the *Counties Selected* field by highlighting the applicable counties and clicking on the *Remove* link.

| Contact Perso    | n for Service: - |                      |                    |               |            |                            |       |      |
|------------------|------------------|----------------------|--------------------|---------------|------------|----------------------------|-------|------|
| Name:*           | Venda Wannabe    | e                    |                    | Telephone:*   |            | All                        |       |      |
| Email Address:*  | vwannabee@ser    | viceprovider.con     | n                  | Fax:          | 5554444444 | Regio                      |       |      |
|                  |                  |                      |                    | County Select | tion       | Regio                      | on 3  |      |
| ervice - Compone | ents             |                      |                    |               |            | A Regio                    | on 5  |      |
|                  |                  | Name:*               | Venda Wannabee     |               |            | Regio                      | on 7  |      |
| Component Cod    | e Compone        | Phone:*              | (555) 555-5555     |               |            | Regio                      | on 9  |      |
| (Required) 331   | FACE TO          | Email:*              | vwannabee@servicep | rovider.com   |            | Regio                      | on 11 |      |
| (Required) 908   | COURT            | Filter By Reg        | jion: All          |               |            | Regio                      | on 13 |      |
| (Required) 117   | CRISIS F         | Counties Ava         | aliable:           |               | Co         | unties Sele Regio<br>Regio | on 15 |      |
| (Required) 120   | 1 SUPERV         | Boone<br>Adams       | ~                  |               |            | Regio<br>Regio             | on 16 |      |
| (Required) 167   | ) INTERPE        | Allen<br>Bartholomew |                    |               |            | Regio                      | on 18 |      |
| (Required) 105   | 07 REPORT        | Benton<br>Blackford  |                    |               |            |                            |       |      |
|                  |                  | Brown<br>Carroll     |                    | Select>>      |            |                            |       |      |
|                  |                  | Cass<br>Clark        |                    | Remove        | <          |                            |       |      |
|                  |                  | Clay<br>Clinton      |                    |               | -          |                            |       |      |
| Select Count     | (s) and enter    | Crawford<br>Daviess  |                    |               |            |                            |       |      |
|                  |                  | Dearborn<br>Decatur  | $\sim$             |               |            |                            |       |      |
| Counties: DO     | S State Region   | Decator              |                    |               |            |                            |       | ✓ Go |
|                  |                  |                      |                    | Submit C      | ancel      |                            |       |      |
|                  |                  |                      |                    |               |            |                            |       |      |

Having selected Carroll County for our service representation, it appears in the *Counties Selected* field and disappears from the *Counties Available* listing as illustrated below. Next, click on the *Submit* button.

| Contact Persor   | n for Service: - |                      |                   |                  |                    |       |
|------------------|------------------|----------------------|-------------------|------------------|--------------------|-------|
| Name:*           | Venda Wannabe    | е                    |                   | Telephone:* 55   | 55555555           |       |
| Email Address:*  | vwannabee@ser    | viceprovider.co      | m                 | Fax: 55          | 5444444            |       |
|                  |                  |                      |                   | County Selection |                    |       |
| ervice - Compone | nts              |                      |                   |                  |                    |       |
|                  |                  | Name:*               | Venda Wannabee    |                  |                    |       |
| Component Code   | Compone          | Phone:*              | (555) 555-5555    |                  |                    |       |
| (Required) 331   | FACE TO          | Email:*              | vwannabee@service | eprovider.com    |                    |       |
| (Required) 908   | COURT            | Filter By Re         | gion: All         |                  | ~                  |       |
| (Required) 1178  | CRISIS F         | Counties A           | valiable:         |                  | Counties Selected: |       |
| (Required) 1201  | SUPERV           | Adams<br>Allen       | ~                 |                  | Carroll            |       |
| (Required) 1670  | INTERP           | Bartholome<br>Benton | N                 |                  |                    |       |
| (Required) 1050  | 7 REPORT         | Blackford<br>Boone   |                   |                  |                    |       |
|                  |                  | Brown<br>Cass        |                   | Select>>         |                    |       |
|                  |                  | Clark<br>Clay        |                   | Remove<<         |                    |       |
|                  |                  | Clinton<br>Crawford  |                   |                  |                    |       |
| Select County    | (s) and enter    | Daviess<br>Dearborn  |                   |                  |                    |       |
|                  |                  | Decatur<br>DeKalb    | $\sim$            |                  |                    |       |
| Counties: DC     | S State Region   | Dertaid              |                   |                  |                    | Go Go |
|                  |                  |                      |                   | Submit Canc      | el                 |       |
| There are no re  | cords to display |                      |                   |                  |                    |       |
|                  |                  |                      |                   |                  |                    |       |
| Save Apply       |                  |                      |                   |                  |                    |       |

#### 4H FINALIZING PROPOSED SERVICES FORM

Once the county(s) and/or region(s) have been selected and the appropriate contact information has been entered and submitted for service representation, the record(s) appear in the *Counties Table* of the *Proposed Services* form.

Complete the form by clicking on the *Save* or *Apply* button. Clicking on the *Save* button will save all entries and return you to the *Services Section* listing all services pertinent to the selected RFP. Clicking on the *Apply* button will save all entries and maintain your placement on the current page. Clicking on the *Cancel* button will remove all field entries and return you to the *Services Section* listing.

County/Region records may be deleted by clicking on the box corresponding to the county/region you wish to delete. Then select *Delete* from the dropdown menu and click on the *Go* button.

| Proposal Information | 1                                                                  | A                   | ction:              | ✓ G              | D     |                     |
|----------------------|--------------------------------------------------------------------|---------------------|---------------------|------------------|-------|---------------------|
| Proposal Heade       | r                                                                  |                     |                     |                  |       |                     |
| Proposal ID: 1000    | 341                                                                |                     |                     |                  |       | Eligible to Submit: |
| Request Title: Test  | 2                                                                  |                     |                     |                  |       | Status: Oper        |
| Basic Information P  | roposed Services Errors Attachment                                 |                     |                     |                  |       |                     |
|                      |                                                                    | Back To Se          | ervice List         |                  |       |                     |
| *Include Service     | in Proposal? 🗹                                                     | 2000 10 0           | Do                  | n't forget to    |       |                     |
|                      | 10521-HOME-BASED FAMILY CENT                                       | FERED CASEWORK S    |                     | eck this box!    |       |                     |
| -                    |                                                                    |                     |                     |                  |       |                     |
| Contact Perso        | n for Service:                                                     |                     |                     |                  |       |                     |
| Name:*               | Venda Wannabee                                                     | ]                   | Telephone:* 5555    | 5555555          |       |                     |
| Email Address:*      | vwannabee@servicepvoider.com                                       | ]                   | Fax: 5554           | 444444           |       |                     |
|                      |                                                                    |                     |                     |                  |       |                     |
| Service - Compone    | nts                                                                |                     |                     |                  |       |                     |
| Component Code       | Component Desc                                                     | Unit Of Measure     | Standard Rate       | My Proposed Rate | Rate* |                     |
| (Required) 331       | FACE TO FACE                                                       | HOUR                | 30.00               | My Proposed Rate | 30.00 |                     |
| (Required) 908       | COURT                                                              | APPEARANCE          | 10.00               |                  | 10.00 |                     |
| (Required) 1178      | CRISIS RESPONSE                                                    | HOUR                | 20.00               |                  | 20.00 |                     |
| (Required) 1201      |                                                                    | HOUR                | 50.00               |                  | 50.00 |                     |
| (Required) 1670      |                                                                    | ACTUAL COST         | 1.00                |                  | 1.00  |                     |
| (Required) 1050      |                                                                    | HOUR                | 40.00               |                  | 40.00 |                     |
| (1000) 1000          |                                                                    |                     |                     |                  | 40.00 |                     |
|                      |                                                                    |                     |                     |                  |       | I 1                 |
|                      |                                                                    |                     |                     |                  |       |                     |
|                      |                                                                    |                     |                     |                  |       |                     |
| Select County        | (s) and enter a contact for each                                   | county where the se | vice will be perf   | formed:*         |       |                     |
|                      |                                                                    | county where the se | srvice will be perf | formed:*         |       |                     |
|                      | (s) and enter a contact for each<br>S State Region Map(Click Here) | county where the se | ervice will be perf | formed:*         | Add   | V Go                |
| Counties: DC         | S State Region Map(Click Here)                                     |                     |                     |                  |       | Go                  |
| Counties: DC         | S State Region Map(Click Here)                                     | County Desc         | First Name          | Phone            | Email |                     |
| Counties: DC         | S State Region Map(Click Here)                                     |                     |                     | Phone            |       |                     |

Save Apply Cancel

By clicking on *Save*, you will be directed to the screen shown below. By clicking on *Apply*, the data will be saved but the user will not be directed to the next screen. In this example, the user completed all requirements under the Proposed Services tab for *Home Based Family Centered Casework Services*. Note the *Yes* comment under the Completed Section.

If the user wants to apply for the other available Service Standards, they should select the Service Code link from this screen. If the user only wants to apply for *Home Based Family Centered Casework Services*, the user should move on to 4I Uploading Attachments.

| Account Home      | Invoices   | Payments       | Contracts +  | Referrals <del>-</del> | Cases 🗸 | CPI/CPS Portal - | Help      |                       |
|-------------------|------------|----------------|--------------|------------------------|---------|------------------|-----------|-----------------------|
| Proposal Informa  | ation      |                |              |                        | Action: | ~                | Go        |                       |
| Proposal Hea      | ader ——    |                |              |                        |         |                  |           |                       |
| Proposal ID: 10   | 003341     |                |              |                        |         |                  |           | Eligible to Submit: 🛡 |
| Request Title: 1  | Test2      |                |              |                        |         |                  |           | Status: Open          |
| Basic Information | Proposed S | ervices Errors | Attachment   |                        |         |                  |           |                       |
| Proposed Ser      | vices      |                |              |                        |         |                  |           |                       |
|                   |            |                |              |                        |         |                  |           | _                     |
| Service Code      | Service    | e Description  |              |                        |         |                  | Completed |                       |
| 10521             | HOME       | -BASED FAMIL   | Y CENTERED C | ASEWORK SER            | VICES   |                  | Yes       |                       |

No

No

HOME-BASED FAMILY CENTERED THERAPY SERVICES

HOMEMAKER/PARENT AID

10522

10525

#### **4I UPLOADING ATTACHMENTS**

Under the Attachment tab within the Proposal Information screen, users will find the *Required* or *Optional* attachments needed for proposal submission.

In the screen below, you will see the list of *Required* and *Optional* attachments. Listed first are the *Required* attachments per contract Type. In this example, the RFP is for Community Based Services. Below these attachments are *Required* or *Optional* attachments specific to the Service Standard the user is proposing for. These are identified under the Service column. In the example below the user only applied for *Home Based Family Centered Casework Services*.

To add an attachment click on the *Required* or *Optional* link under the Attachment column. <u>Descriptions of each</u> attachment type can be found in Appendix B. The attachments are specific to the RFP type and proposed Service <u>Standard.</u>

| Account Home             | Invoices        | Payments | Contracts +                                  | Referrals <del>+</del> | Cases <del>+</del> | CPI/CPS Portal +  | Help                |                       |
|--------------------------|-----------------|----------|----------------------------------------------|------------------------|--------------------|-------------------|---------------------|-----------------------|
| Proposal Inform          | ation           |          |                                              |                        | Action:            | ~                 | Go                  |                       |
| <sub>Γ</sub> Proposal He | ader ——         |          |                                              |                        |                    |                   |                     |                       |
| Proposal ID: 1           | 0003341         |          |                                              |                        |                    |                   |                     | Eligible to Submit: 💗 |
| Request Title:           | Test2           |          |                                              |                        |                    |                   |                     | Status: Open          |
| Basic Informatio         |                 |          | Attachment                                   | yperlinks to           | upload docu        | iments.           |                     |                       |
| Туре                     |                 |          |                                              |                        | Service            |                   |                     | Attachments           |
| Agency Quali             | y Improveme     | nt       |                                              |                        |                    |                   |                     | Required              |
| Funding Sour             | ces             |          |                                              |                        |                    |                   |                     | Required              |
| Legal Status             |                 |          |                                              |                        |                    |                   |                     | Required              |
| Organizationa            | l Chart         |          |                                              |                        |                    |                   |                     | Required              |
| Proposal App             | ication         |          |                                              |                        |                    |                   |                     | Required              |
| Provider Fina            | ncials          |          |                                              |                        |                    |                   |                     | Required              |
| Provider Insu            | ance            |          |                                              |                        |                    |                   |                     | Required              |
| Provider Nam             | ative           |          |                                              |                        |                    |                   |                     | Required              |
| Secretary of S           | State Entity Re | eport    |                                              |                        |                    |                   |                     | Required              |
| Other                    |                 |          |                                              |                        | HOME-BAS           | ED FAMILY CENTERE | D CASEWORK SERVICES | Optional              |
| Service Narra            | tive            |          |                                              |                        | HOME-BAS           | ED FAMILY CENTERE | D CASEWORK SERVICES | Required              |
| An<br>No attachmen       |                 | <b> </b> | Users will se<br>to upload ac<br>documents l | lditional pr           | rovider            |                   |                     |                       |

Click on *Browse* to select the document you wish to upload from your computer. Once the document has been uploaded, type in the Description of the document. Then select *Submit*.

| 🕘 Attachment Upload Webpage Dialog                                                                       | <u> </u> |
|----------------------------------------------------------------------------------------------------|----------|
| Attachment Upload                                                                                        |          |
| Proposal: 10003334<br>Service: 10521 - HOME-BASED FAMILY CENTERED<br>CASEWORK SERVICES                   |          |
| Type: Service Narrative                                                                                  |          |
| Filename: \\state.in.us\file1\DCS\Ho Browse                                                              |          |
| Description: Prop 10003334 SS10521 Submit Cancel                                                         |          |
|                                                                                                    |          |
| Note:                                                                                                    |          |
| Documents supported are (txt,doc,xls,pdf,docx,xlsx). Split the file if you are uploading more than 4 MB. |          |
|                                                                                                    |          |
|                                                                                                    |          |
|                                                                                                    |          |
|                                                                                                    |          |
|                                                                                                    |          |
|                                                                                                    |          |

Once the *Submit* button has been selected, an *Attachment Upload* dialog box will appear indicating that the upload was completed successfully. Click on the *Close* button.

| Attachment Upload Webpage Dialog                           | × |
|------------------------------------------------------------|---|
| Attachment Upload                                          |   |
| File uploaded successfully! Please see the attachment tab. |   |
|                                                            |   |
|                                                            |   |
|                                                            |   |
|                                                            |   |
|                                                            |   |
|                                                            |   |
|                                                            |   |
|                                                            |   |
|                                                            |   |

#### 4J DELETING ATTACHMENTS

As the user uploads attachments, the attachments move to a completed section at the bottom of the screen. To delete an uploaded attachment, click on the X under the *Delete* column. To delete attachments from your proposal, simply click on the "X" next to the attachment you wish to delete.

When an attachment has been selected for deletion and the "X" has been clicked upon, a message window will appear asking you to verify that you want to delete the chosen attachment from the proposal. Click OK to continue with the deletion or *Cancel* to cancel the deletion.

| count Home Invoices                                | Payments Contracts                                 | <ul> <li>Referrals - Cases -</li> </ul>          | CPI/CPS Portal - Help |                       |
|----------------------------------------------------|----------------------------------------------------|--------------------------------------------------|-----------------------|-----------------------|
| Proposal Information                               |                                                    | Action:                                          | Go                    |                       |
| Proposal Header                                    |                                                    |                                                  |                       |                       |
| Proposal ID: 10003341                              |                                                    |                                                  |                       | Eligible to Submit: 🔍 |
| Request Title: Test2                               |                                                    |                                                  |                       | Status: Ope           |
|                                                    | Services Errors Attachment                         | nt hyperlinks to upload docun                    | nents.                |                       |
| Туре                                               |                                                    | Service                                          |                       | Attachment            |
| Proposal Application                               |                                                    |                                                  |                       | Required              |
| Add                                                | 1                                                  |                                                  |                       |                       |
| Туре                                               | Service                                            | Description                                      | Attachments           | Delete                |
| Provider Narrative                                 |                                                    | Provider Narrative                               | test.docx             | ×                     |
| Organizational Chart                               |                                                    | Organizational Chart                             | test.docx             | ×                     |
| Legal Status                                       |                                                    | Legal Status                                     | test.docx             | ×                     |
| Provider Financials                                |                                                    | Provider Financials                              | test.docx             | ×                     |
| Funding Sources                                    |                                                    | Funding Sources                                  | test.docx             | ×                     |
| Agency Quality                                     |                                                    |                                                  |                       |                       |
| Improvement                                        |                                                    | Agency Quality Improvement                       | test.docx             | ×                     |
|                                                    |                                                    | Agency Quality Improvement<br>Secretary of State | test.docx             | ×<br>×                |
| Improvement<br>Secretary of State Entity           |                                                    |                                                  |                       |                       |
| Improvement<br>Secretary of State Entity<br>Report | HOME-BASED FAMILY<br>CENTERED CASEWORK<br>SERVICES | Secretary of State Provider Insurance            | test.docx             | ×                     |

#### **4K PRINTING PROPOSAL APPLICATION**

The screen below shows the Proposal Application has not yet been uploaded. Users should select *Action: Print Proposal Application* and *Go*. That will generate a PDF version of the user's Proposal Application.

| count Home Invoices                 | Payments Contracts                                 |                              | CPI/CPS Portal + Help |                       |
|-------------------------------------|----------------------------------------------------|------------------------------|-----------------------|-----------------------|
| roposal Information                 |                                                    | Action: Print                |                       |                       |
| Proposal Header                     |                                                    |                              |                       |                       |
| Proposal ID: 10003341               |                                                    |                              |                       | Eligible to Submit: 🥌 |
| Request Title: Test2                |                                                    |                              |                       | Status: Oper          |
|                                     | Services Errors Attachment                         | nt hyperlinks to upload docu | iments.               |                       |
| Туре                                |                                                    | Service                      |                       | Attachments           |
| Proposal Application                |                                                    |                              |                       | Required              |
| Add<br>Type                         | Service                                            | Description                  | Attachments           | Delete                |
| Provider Narrative                  |                                                    | Provider Narrative           | test.docx             | ×                     |
| Organizational Chart                |                                                    | Organizational Chart         | test.docx             | ×                     |
| Legal Status                        |                                                    | Legal Status                 | test.docx             | ×                     |
| Provider Financials                 |                                                    | Provider Financials          | test.docx             | ×                     |
| Funding Sources                     |                                                    | Funding Sources              | test.docx             | ×                     |
| Agency Quality<br>Improvement       |                                                    | Agency Quality Improvement   | test.docx             | ×                     |
| Secretary of State Entity<br>Report |                                                    | Secretary of State           | test.docx             | ×                     |
| Provider Insurance                  |                                                    | Provider Insurance           | test.docx             | ×                     |
| Service Narrative                   | HOME-BASED FAMILY<br>CENTERED CASEWORK<br>SERVICES | Service Narrative            | test.docx             | ×                     |
| Other                               | HOME-BASED FAMILY<br>CENTERED CASEWORK<br>SERVICES | Other                        | test.docx             | ×                     |

#### 4L SIGNING PROPOSED APPLICATION

A pdf file will open that will look like this:

|            | pdf - Adobe Acrobat Pro                         | and the second second se |              |           |              |     |  |  |  |  |  |
|------------|-------------------------------------------------|----------------------------------------------------------------------------------------------------|--------------|-----------|--------------|-----|--|--|--|--|--|
|            | View Document Comments Forms Tools Advanced W   |                                                                                                    |              |           |              |     |  |  |  |  |  |
| 🔶 Creat    | e * 🚑 Combine * 🔬 Collaborate * 🔒 Secure * 🥖    | Sign • 📄 Forms • 🍟 Multimedia • ờ Commer                                                                                                    | t •          |           |              |     |  |  |  |  |  |
|            | ) 📋 🖃 🏠 👍 🐥 🧴 / 2 🛛 🖍 🖑 🤅                       | 👯 🖻 🖲 130% 🗸 📻 🚱 Find                                                                                                    | •            |           |              |     |  |  |  |  |  |
| ß          |                                                 |                                                                                                    |              |           |              |     |  |  |  |  |  |
|            |                                                 |                                                                                                    |              |           |              |     |  |  |  |  |  |
|            |                                                 | DEPARTMENT OF CHILD S                                                                                                    | ERVICES      |           |              |     |  |  |  |  |  |
| 1          | PROPOSAL FOR THE USE OF FEDERAL AND STATE FUNDS |                                                                                                    |              |           |              |     |  |  |  |  |  |
|            |                                                 |                                                                                                    |              |           |              |     |  |  |  |  |  |
|            | Promosol ID: 40004692                           | DE(                                                                                                    | QUEST FOR FU | NDC       |              |     |  |  |  |  |  |
|            | Proposal ID: 10001683                           |                                                                                                    |              | NDS       |              |     |  |  |  |  |  |
|            | Section I Applicant/Agency Information          |                                                                                                    |              |           |              |     |  |  |  |  |  |
|            | PROPOSAL STATUS: Open                           | PROPOSAL STATUS: Open                                                                                                    |              |           |              |     |  |  |  |  |  |
|            | A. Legal Applicant/Agency Name:                 |                                                                                                    |              |           |              |     |  |  |  |  |  |
|            | Doing Business As:                              |                                                                                                    |              |           |              |     |  |  |  |  |  |
|            | Registered with Secretary of State:             | No                                                                                                    | Medicaid ID: |           |              |     |  |  |  |  |  |
|            | B. Federal EIN # or SS #                        |                                                                                                    | MBE: D WB    | E: 🗖 🛛    | BuyIND: 🗖 VE | BE: |  |  |  |  |  |
|            | C. Mailing Address:                             | Street:                                                                                                    |              |           |              |     |  |  |  |  |  |
|            |                                                 | City:                                                                                                    | State:       | Zip Code: | 1            |     |  |  |  |  |  |
|            | D. Physical Address:                            | Street:                                                                                                    |              |           |              |     |  |  |  |  |  |
|            |                                                 | City:                                                                                                    | State:       | Zip Code: |              |     |  |  |  |  |  |
| <b>100</b> | E. Applicant's Legal Status:                    |                                                                                                    |              |           |              |     |  |  |  |  |  |
| 0          | F. Chief Executive Officer:                     |                                                                                                    |              | Telephon  | o.           |     |  |  |  |  |  |
| <u> </u>   | T. Oniel Executive Onicel.                      | 1                                                                                                    |              | relephon  | с.           |     |  |  |  |  |  |

The user must complete the Application as instructed, including signing the Application in <u>blue ink only</u>.

Incomplete or unsigned Applications will not be processed.

K. Proposed Funding Period:

7/1/2019 to 6/30/2021

| vice standards. I understand th<br>larch 01, 2019, and/or is unsign | at this proposal will be rejected if it is incompl<br>ned. I certify that the information contained in         | ete, submitted this proposal is |
|---------------------------------------------------------------------|----------------------------------------------------------------------------------------------------|---------------------------------|
|                                                                     |                                                                                                    |                                 |
| 12                                                                  | Title:                                                                                                    |                                 |
| 2                                                                   |                                                                                                    |                                 |
| ls<br>ted                                                           |                                                                                                    |                                 |
|                                                                     | vice standards. I understand th<br>arch 01, 2019, and/or is unsign<br>tent of this agency in delivery of<br>y. | Title:                          |

#### 4M UPLOADING PROPOSAL APPLICATION

Once the *Proposal Application* is signed, the user will upload the document in the same manner as the other attachments. As shown in the screen below, the *Proposal Application* has been uploaded showing all attachments within the completed section at the bottom of the screen.

#### Basic Information Proposed Services Errors Attachment

Please select the applicable individual Attachment hyperlinks to upload documents.

| Add                                 | ]                                                  |                            |             |        |
|-------------------------------------|----------------------------------------------------|----------------------------|-------------|--------|
| Туре                                | Service                                            | Description                | Attachments | Delete |
| Provider Narrative                  |                                                    | Provider Narrative         | test.docx   | X      |
| Proposal Application                |                                                    | Proposal Application       | test.docx   | ×      |
| Organizational Chart                |                                                    | Organizational Chart       | test.docx   | X      |
| Legal Status                        |                                                    | Legal Status               | test.docx   | ×      |
| Provider Financials                 |                                                    | Provider Financials        | test.docx   | ×      |
| Funding Sources                     |                                                    | Funding Sources            | test.docx   | ×      |
| Agency Quality<br>Improvement       |                                                    | Agency Quality Improvement | test.docx   | ×      |
| Secretary of State Entity<br>Report |                                                    | Secretary of State         | test.docx   | ×      |
| Provider Insurance                  |                                                    | Provider Insurance         | test.docx   | ×      |
| Service Narrative                   | HOME-BASED FAMILY<br>CENTERED CASEWORK<br>SERVICES | Service Narrative          | test.docx   | ×      |
| Other CENTERED CASEWORK<br>SERVICES |                                                    | Other                      | test.docx   | ×      |

#### **5.0 PROPOSAL SUBMISSION 5A ELIGIBILITY TO SUBMIT**

When users are ready to submit their proposal, it is important to look at the color of the Eligible to Submit button. If this button is **Red**, the proposal is not ready to be submitted and the user should check the Errors tab. Users can either click on the Eligible to Submit button or the Errors tab to view the errors.

| Proposal Information       |                              | Action: Go                                                                                                    |                 |  |  |  |
|----------------------------|------------------------------|----------------------------------------------------------------------------------------------------|-----------------|--|--|--|
| Proposal Header            |                              |                                                                                                    |                 |  |  |  |
| Proposal ID: 10003330      |                              | Eligib                                                                                                    | le to Submit: 🤇 |  |  |  |
| Request Title: RFP Phase 2 | #2                           |                                                                                                    | Status: Ope     |  |  |  |
| Basic Information Propose  | d Services Errors Attachment |                                                                                                    |                 |  |  |  |
| Error_ID                   | Proposal_iD                  | Message                                                                                                    | Severity_De     |  |  |  |
| 10775197                   | 10003330                     | Basic Information is Missing Required Fields. Please resolve error(s)<br>on the Basic Information tab.               | Error           |  |  |  |
| 10775198                   | 10003330                     | No Service is submitted on this proposal. Please go to the Proposed<br>Services tab and select at least one Service. |                 |  |  |  |
| 10775199                   | 10003330                     | Please attach Provider Narrative on the Attachment tab.                                                              | Error           |  |  |  |
| 10775200                   | 10003330                     | Please attach Proposal Application on the Attachment tab.                                                            | Error           |  |  |  |
| 10775201                   | 10003330                     | Please attach Organizational Chart on the Attachment tab.                                                            | Error           |  |  |  |
| 10775202                   | 10003330                     | Please attach Legal Status on the Attachment tab.                                                                    | Error           |  |  |  |
| 10775203                   | 10003330                     | Please attach Provider Financials on the Attachment tab.                                                             | Error           |  |  |  |
| 10775204                   | 10003330                     | Please attach Funding Sources on the Attachment tab.                                                                 | Error           |  |  |  |
| 10775205                   | 10003330                     | Please attach Agency Quality Improvement on the Attachment tab.                                                      | Error           |  |  |  |
| 10775206                   | 10003330                     | Please attach Secretary of State Entity Report on the Attachment tab.                                                | Error           |  |  |  |
|                            | 10003330                     | Please attach Provider Insurance on the Attachment tab.                                                              | Error           |  |  |  |
| 10775207                   |                              |                                                                                                    | Error           |  |  |  |

In the screen below, the error has been corrected and the Proposal is ready for submission. Note the Green Eligible to Submit button.

| Account H | ome Invoices     | Payments        | Contracts <del>-</del> | Referrals <del>+</del> | Cases 🕶         | CPI/CPS Portal -       | Help                |                         |
|-----------|------------------|-----------------|------------------------|------------------------|-----------------|------------------------|---------------------|-------------------------|
| Proposal  | Information      |                 |                        |                        | Action: Print P | Proposal Application 🗸 | Go                  |                         |
| r Propos  | al Header        |                 |                        |                        |                 |                        |                     |                         |
| - I - I   | I ID: 10003341   |                 |                        |                        |                 |                        |                     | Eligible to Submit: ●   |
| Request   | Title: Test2     |                 |                        |                        |                 |                        |                     | Status: Open            |
|           | rmation Proposed | Services Errors | Attachment             |                        |                 |                        |                     |                         |
|           |                  |                 |                        |                        |                 |                        |                     |                         |
| E.        | Copyright © 20   | )12 – Departmen | t of Child Services    | 5                      | HOM             | E   CHANGE PASSW       | ORD   MESSAGES   VE | NDOR PROFILE   SIGN OUT |

Users should select *Submit* from the *Action* dropdown list located on the *Proposal Information Page* and click on the *Go* button.

Note: The *Action* dropdown list is available from any of the sections (tabs) located on the *Proposal Information Page*.

Note: It is not possible to edit or delete a proposal once it has been successfully submitted.

| A CONTRACTOR OF THE OWNER OF THE OWNER OWNER OF THE OWNER OWNER OWNER OWNER OWNER OWNER OWNER OWNER OWNER OWNER OWNER OWNER OWNER |                                                 |                                                     |                                                          |                                                    |                                                 |                                             |                              |                                                                                                    |
|----------------------------------------------------------------------------------------------------|-------------------------------------------------|-----------------------------------------------------|----------------------------------------------------------|----------------------------------------------------|-------------------------------------------------|---------------------------------------------|------------------------------|----------------------------------------------------------------------------------------------------|
| ccount Home                                                                                                    | Invoices                                        | Payments                                            | Contracts +                                              | Referrals <del>+</del>                             | Cases 🕶                                         | CPI/CPS Portal                              | - Help                       |                                                                                                    |
| Proposal Inform                                                                                                    | ation                                           |                                                     |                                                          | 6                                                  | Action: Subm                                    | It                                          | ✔ Go                         |                                                                                                    |
| Proposal He                                                                                                    | ader                                            |                                                     |                                                          |                                                    |                                                 |                                             |                              |                                                                                                    |
| Proposal ID: 1                                                                                                    | 0003341                                         |                                                     |                                                          |                                                    |                                                 |                                             |                              | Eligible to Submit: ●                                                                                                    |
| Request Title:                                                                                                    | Test2                                           |                                                     |                                                          |                                                    |                                                 |                                             |                              | Status: Open                                                                                                    |
| Basic Informatio                                                                                                    | n Proposed Se                                   | ervices Errors                                      | Attachment                                               |                                                    |                                                 |                                             |                              |                                                                                                    |
| RFP Inform                                                                                                    | nation:                                         |                                                     |                                                          |                                                    |                                                 |                                             |                              |                                                                                                    |
| RFP ID:                                                                                                    | 10000216                                        |                                                     |                                                          |                                                    |                                                 | Stat                                        | tus:                         | Open For Bidding                                                                                                    |
| Title:                                                                                                    | Test2                                           |                                                     |                                                          |                                                    |                                                 |                                             |                              |                                                                                                    |
|                                                                                                    | They help to<br>obtaining oth<br>Parent Service | maintain the s<br>her services to<br>ces, Family Ce | afety of children<br>meet multiple n<br>ntered Services, | in their own h<br>eeds. Commun<br>, Other Services | omes, support<br>ity Based Sen<br>s, Addictions | t families preparin<br>vices are identified | g to reunify<br>I by the fol | removal of children from their home.<br>/ or adopt, and assist families in<br>lowing categories: Adoption, Resource<br>ices. For more information about this |
| Start Date:                                                                                                    | 6/1/2018                                        |                                                     |                                                          |                                                    |                                                 | End                                         | Date:                        | 6/1/2019                                                                                                    |
| Proposal<br>Due Date:                                                                                                    | 5/1/2018                                        |                                                     |                                                          |                                                    |                                                 |                                             |                              |                                                                                                    |
| Legal Applicar<br>Doing Busines                                                                                                    | nt/Agency Nam                                   | ne:* Veni                                           | da Wannabee                                              |                                                    |                                                 |                                             |                              |                                                                                                    |
| Registered wit                                                                                                    | h Secretary of                                  | State:* ON                                          | ot Registered 🖲                                          | Registered                                         |                                                 |                                             |                              |                                                                                                    |
| Federal EIN #                                                                                                    | or SS#:                                         |                                                     |                                                          | Medicaid ID:                                       |                                                 |                                             |                              |                                                                                                    |
| Physical Add                                                                                                    | dress same as                                   | Mailing Addres                                      | s                                                        |                                                    |                                                 |                                             |                              |                                                                                                    |
| Mailing Ad                                                                                                    | dress:                                          | n Street                                            |                                                          |                                                    |                                                 | hysical Address<br>ddress Line 1: 123       |                              | et                                                                                                    |
| Letter in the                                                                                                    | <u> </u>                                        |                                                     |                                                          |                                                    | <b>.</b>                                        | ·· ·· · ·                                   |                              |                                                                                                    |

#### **5B SUCCESSFUL PROPOSAL SUBMISSION**

Once the proposal has been submitted, the Status of the proposal will show as Submitted. Select *Close* at the bottom of the screen to exit this page.

| Account Home     | Invoices                                                                                                    | Payments       | Contracts -     | Referrals <del>-</del> | Cases <del>+</del> | CPI/CPS Port     | al <del>v</del> H | lelp             |  |                   |
|------------------|----------------------------------------------------------------------------------------------------|----------------|-----------------|------------------------|--------------------|------------------|-------------------|------------------|--|-------------------|
| Proposal Inform  | roposal Information Action: Go                                                                                                    |                |                 |                        |                    |                  |                   |                  |  |                   |
| Proposal He      | ader                                                                                                    |                |                 |                        |                    |                  |                   |                  |  |                   |
| Proposal ID: 1   | 0003341                                                                                                    |                |                 |                        |                    |                  |                   |                  |  |                   |
| Request Title:   | Test2                                                                                                    |                |                 |                        |                    |                  |                   |                  |  | Status: Submitted |
| Basic Informatio | n Proposed S                                                                                                    | ervices Errors | Attachment      |                        |                    |                  |                   |                  |  |                   |
| RFP Inform       | nation:                                                                                                    |                |                 |                        |                    |                  |                   |                  |  |                   |
| RFP ID:          | 10000216                                                                                                    |                |                 |                        |                    | s                | tatus:            | Open For Bidding |  |                   |
| Title:           | Test2                                                                                                    |                |                 |                        |                    |                  |                   |                  |  |                   |
| Start Date:      | Description: Community Based Services, formerly referred to as IV-B Services, are programs which promote the well-being of children and families and<br>are designed to strengthen and stabilize families (including adoptive, foster and extended families). They are also designed to help families<br>at risk or in crisis including services to assist families in preventing disruption and the unnecessary removal of children from their home.<br>They help to maintain the safety of children in their own homes, support families preparing to reunify or adopt, and assist families in<br>obtaining other services to meet multiple needs. Community Based Services are identified by the following categories: Adoption, Resource<br>Parent Services, Family Centered Services, Other Services, Addictions Services, and Probation Services. For more information about this<br>and other current contracting opportunities, please visit http://www.in.gov/dcs/3151.htm |                |                 |                        |                    |                  |                   |                  |  |                   |
| Proposal         | 6/1/2018                                                                                                    |                |                 |                        |                    | -                | nd Date:          | 6/1/2019         |  |                   |
| Due Date:        | 5/1/2018                                                                                                    |                |                 |                        |                    |                  |                   |                  |  |                   |
|                  | Legal Applicant/Agency Name:* Venda Wannabee                                                                                                    |                |                 |                        |                    |                  |                   |                  |  |                   |
| Registered wi    | th Secretary of                                                                                                    | State:* ON     | ot Registered 🔍 | Registered             |                    |                  |                   |                  |  |                   |
| Federal EIN #    | Federal EIN # or SS#: Medicaid ID:                                                                                                    |                |                 |                        |                    |                  |                   |                  |  |                   |
| Physical Ad      | dress same as                                                                                                    | Mailing Addres | 5               |                        |                    |                  |                   |                  |  |                   |
| [Mailing Ad      | dress:                                                                                                    |                |                 |                        | [F                 | hysical Addres   | s:                |                  |  |                   |
| Address Lin      | e 1:* 123 Mai                                                                                                    | n Street       |                 |                        | A                  | ddress Line 1: 1 | 23 Main S         | treet            |  |                   |
| Addrose Lin      | Address Line 2:                                                                                                    |                |                 |                        |                    |                  |                   |                  |  |                   |

#### **5C REVIEW PROPOSAL SUBMISSION**

To review your submitted proposal(s), simply click on *Close* from the screen above to return to the *RFP Inquiry Page*. In the example below the provider opened several proposals, but only submitted one.

Note: It is possible to review your proposal both before and after submission.

| Account Home    | Invoices                                                                                                    | Payments | Contracts + | Referrals <del>+</del> | Cases 🕶 | CPI/CPS Portal - | Help      |                  |                |  |
|-----------------|----------------------------------------------------------------------------------------------------|----------|-------------|------------------------|---------|------------------|-----------|------------------|----------------|--|
| RFP Information | 1                                                                                                    |          | RF          | P Inquiry              |         |                  |           |                  | Create Proposa |  |
| RFP ID:         | 1000021                                                                                                    | 16       |             |                        |         |                  | Status:   | Open For Bidding |                |  |
| Title:          | Test2                                                                                                    |          |             |                        |         |                  |           |                  |                |  |
| Description:    | On: Community Based Services, formerly referred to as IV-B Services, are programs which promote the well-being of children and families and are designed to strengthen and stabilize families (including adoptive, foster and extended families). They are also designed to help families at risk or in crisis including services to assist families in preventing disruption and the unnecessary removal of children from their home. They help to maintain the safety of children in their own homes, support families preparing to reunify or adopt, and assist families in obtaining other services to meet multiple needs. Community Based Services are identified by the following categories: Adoption, Resource Parent Services, Family Centered Services, Other Services, Addictions Services, and Probation Services. For more information about this and other current contracting opportunities, please visit http://www.in.gov/dcs/3151.htm |          |             |                        |         |                  |           |                  |                |  |
| Start Date:     | 6/1/2018                                                                                                    | 3        |             |                        |         |                  | End Date: | 6/1/2019         |                |  |
| Proposal Due D  | )ate: 5/1/2018                                                                                                    | 3        |             |                        |         |                  |           |                  |                |  |
| Existing Pro    | posals:                                                                                                    |          |             |                        |         |                  |           |                  |                |  |
| Proposal ID     |                                                                                                    | Request  | D           | Legal Na               | me      |                  |           | DBA Status       |                |  |
| 10003329        |                                                                                                    | 1000021  |             |                        |         |                  |           | Open             |                |  |
| 10003333        |                                                                                                    | 1000021  | 6           |                        |         |                  |           | Open             |                |  |
| 10003335        |                                                                                                    | 1000021  | 6           |                        |         |                  |           | Open             |                |  |
| 10003338        |                                                                                                    | 1000021  | 6           |                        |         |                  |           | Open             |                |  |
| 10003337        |                                                                                                    | 1000021  | 6           |                        |         |                  |           | Open             |                |  |
| 10003340        |                                                                                                    | 1000021  | 6           |                        |         |                  |           | Open             | _              |  |
| 10003341        |                                                                                                    | 1000021  |             | Venda V                |         |                  |           | Submitte         |                |  |

#### Service Requested:

| Code  | Description                                  |
|-------|----------------------------------------------|
| 10521 | HOME-BASED FAMILY CENTERED CASEWORK SERVICES |
| 10522 | HOME-BASED FAMILY CENTERED THERAPY SERVICES  |
| 10525 | HOMEMAKER/PARENT AID                         |

#### **6.0 DELETING PROPOSALS**

#### Note: It is not possible to edit or delete a proposal once it has been successfully submitted.

Should you decide you don't want to submit a proposal for the selected RFP select the *Delete* option from the *Action* dropdown list as demonstrated below. Next, click on the *Go* button and follow instructions on the following screen.

Note: The *Action* dropdown list is available from any of the sections (tabs) located on the *Proposal Information Page*.

| Account Home                                                                      | Invoices                                                                                   | Payments                                                                             | Contracts +                                                                                       | Referrals <del>+</del>                                                                   | Cases 🕶                                                                                   | CPI/CPS Portal +                                                                                | Help                                                                  |                                                                                                    |  |  |
|-----------------------------------------------------------------------------------|--------------------------------------------------------------------------------------------|--------------------------------------------------------------------------------------|---------------------------------------------------------------------------------------------------|------------------------------------------------------------------------------------------|-------------------------------------------------------------------------------------------|-------------------------------------------------------------------------------------------------|-----------------------------------------------------------------------|----------------------------------------------------------------------------------------------------|--|--|
| Proposal Information Action: Go<br>Delete<br>Submit<br>Print Proposal Application |                                                                                            |                                                                                      |                                                                                                   |                                                                                          |                                                                                           |                                                                                                 |                                                                       |                                                                                                    |  |  |
| Proposal He                                                                       | ader                                                                                       |                                                                                      |                                                                                                   |                                                                                          |                                                                                           |                                                                                                 |                                                                       |                                                                                                    |  |  |
| Proposal ID: 1                                                                    | Proposal ID: 10003340 Eligible to Submit:                                                  |                                                                                      |                                                                                                   |                                                                                          |                                                                                           |                                                                                                 |                                                                       |                                                                                                    |  |  |
| Request Title:                                                                    | Test2                                                                                      |                                                                                      |                                                                                                   |                                                                                          |                                                                                           |                                                                                                 |                                                                       | Status: Open                                                                                                    |  |  |
| Basic Informatio                                                                  |                                                                                            | vices Errors                                                                         | Attachment                                                                                        |                                                                                          |                                                                                           |                                                                                                 |                                                                       |                                                                                                    |  |  |
| RFP ID:                                                                           | 10000216                                                                                   |                                                                                      |                                                                                                   |                                                                                          |                                                                                           | Status                                                                                          | : Open                                                                | For Bidding                                                                                                    |  |  |
| Title:                                                                            | Test2                                                                                      |                                                                                      |                                                                                                   |                                                                                          |                                                                                           |                                                                                                 |                                                                       |                                                                                                    |  |  |
| Description:                                                                      | are designed to<br>at risk or in cri<br>They help to m<br>obtaining othe<br>Parent Service | o strengthen<br>isis including<br>naintain the s<br>er services to<br>es, Family Cel | and stabilize far<br>services to assi<br>afety of children<br>meet multiple n<br>ntered Services, | nilies (includir<br>ist families in j<br>in their own h<br>eeds. Commur<br>Other Service | ng adoptive, for<br>preventing dism<br>nomes, support<br>nity Based Servers, Addictions S | ster and extended far<br>uption and the unne<br>families preparing t<br>rices are identified by | milies). They a<br>cessary remo<br>o reunify or ac<br>y the following | eing of children and families and<br>are also designed to help families<br>val of children from their home.<br>dopt, and assist families in<br>g categories: Adoption, Resource<br>For more information about this |  |  |
| Start Date:                                                                       | 6/1/2018                                                                                   |                                                                                      |                                                                                                   |                                                                                          |                                                                                           | End Da                                                                                          | ate: 6/1/20                                                           | 119                                                                                                    |  |  |
| Proposal<br>Due Date:                                                             | 5/1/2018                                                                                   |                                                                                      |                                                                                                   |                                                                                          |                                                                                           |                                                                                                 |                                                                       |                                                                                                    |  |  |

#### 7.0 APPENDICES

#### **Appendix A: Helpful Tips**

- This guide is best viewed in the screen resolutions of 1024 x 768 or 800 x 600.
- Those vendors using IE browsers which include the "Compatibility View" feature should have it deselected when viewing KidTraks sites.
- Some of the pages in this guide are legal size (8.5"x14") rather than letter size (8.5"x11) in order to accommodate the graphics.
- For new users requesting authorization, please check your spam folder for password emails. Confirmation emails are sent out immediately upon registration submission.
- **Do Not** use the browser *Back* button to return to previously viewed pages!
- If you navigate away from the *Proposal Information Page* forms prior to clicking on the *Save* button, all entries will be lost.
- When users select *Save* and the screen refreshes, sometimes it scrolls down to the bottom of the screen. This may appear that you are on a blank page; however, you just need to scroll up.
- Service Code refers to the number assigned to a Service Standard.
- Component Code refers to the number assigned to a Component (Business Unit).
- Both *Service Codes* and *Component Codes* are used in the billing for services and will appear in *Attachment A* if a contract is entered into.
- A Service Narrative is required for each Service Standard proposed.
- The application must be <u>signed in blue ink</u> and uploaded as an attachment.
- Please refer to your RFP and Appendix B to clarify which document attachments are required for submission completion.
- When uploading attachments, file formats are restricted to Word documents (.doc), Excel documents (.xls), and Adobe Acrobat documents (.pdf).
- If an applicant elects to delete an open proposal, the entire proposal will be deleted. Only open proposals may be deleted or edited.
- Only completed proposals will qualify for submission.
- Proposals can be edited after they have been saved. They cannot be edited after they have been submitted.

The Department of Child Services (DCS) has legal limitations in answering questions regarding the RFP process. All questions/inquiries regarding an RFP should have been submitted in writing by the deadline listed in the RFP. To access a list of responses to submitted questions please refer to the DCS Web site. Only answers posted on the DCS Web site, (<u>http://www.in.gov/dcs/3153.htm</u>), will be considered official and valid by the State. Inquiries are not to be directed to any staff member of DCS. Such action may disqualify the respondent from further consideration for a contract resulting from an RFP. However, for questions regarding technical issues with the online application, please email <u>childwelfareplan@dcs.in.gov</u>.

#### **APPENDIX B: ATTACHMENT DESCRIPTIONS**

#### **Provider Documentation**

Providers should upload one copy of each of the following documents per RFP.

Attachment Name: Provider Narrative

Contract Type: Community Based and Youth Service Bureau

**Document Description:** This document will be listed as an attachment on the DCS Website located within the specific RFP you are applying. Respondents should provide one Provider Narrative for each proposal submitted.

Attachment Name: Organizational Chart

Contract Type: Community Based

**Document Description:** Please provide an organizational chart documenting your agency's leadership structure. The chart should include the position and the name of the individual holding that position.

Attachment Name: Legal Status Contract Type: Community Based Document Description: Please provide supporting documentation of your agency's legal status, including a Certificate of Existence from the Secretary of State.

Attachment Name: Provider Financials Contract Type: Community Based Document Description: Please provide the last 2 years Profit & Loss Statements.

Attachment Name: Funding Sources Contract Type: Community Based Document Description: Please provide supporting documentation of other funding sources.

Attachment Name: Agency Quality Improvement

Contract Type: Community Based

**Document Description**: Please provide your agency's practice for assessing quality of services and monitoring improvement.

Attachment Name: Secretary of State Entity Report

Contract Type: Community Based

**Document Description:** Within the Secretary of State website (https://bsd.sos.in.gov/publicbusinesssearch) the provider must find their entity report. This report is the requested attachment. The status of the report should be Active and the Business Entity Report due date should be in the future.

Attachment Name: Provider Insurance Contract Type: Community Based Document Description: Please provide supporting documentation of agency's current insurance.

#### Attachment Name: Budget

**Contract Type:** Child Advocacy Center, Community Partners, Youth Service Bureau, Community Based (Specialized Services only)

**Document Description:** This document will be listed as an attachment on the DCS Website located within the specific RFP you are applying. Respondents should submit a completed budget in compliance with the outlined format per RFP.

Attachment Name: Actual Costs Report

Contract Type: Healthy Families

**Document Description:** This document will be listed as an attachment on the DCS Website located within the specific RFP you are applying. Respondents should submit a completed report in compliance with the outlined format.

Attachment Name: Other

Contract Type: Community Based

**Document Description:** This section is for any additional documents you want to upload as supporting documentation for your proposal. Additionally, this attachment category will be used for IDOA required attachments 2-4.

#### **Service Standard Documentation**

Providers should upload one copy of each of the following documents specific to the service standard they are applying for within the RFP.

Attachment Name: Service Narrative Contract Type: All Service Standard: All Document Description: This document

**Document Description:** This document will be listed as Attachment D on the DCS Website located within the specific RFP you are applying. Respondents should provide one Service Narrative for each Service Standard they are applying for. (NOTE: If respondents are proposing for Community Partners for Child Safety, respondents must include a service narrative for each region being proposed. The region number should be included in the service narrative).

Attachment Name: Licensed Child Placing Agency Documentation Contract Type: Community Based Service Standard: Family Prep Document Description: Respondents must provide supporting documentation of licensure.

Attachment Name: Comprehensive Service Certification Contract Type: Community Based Service Standard: Comprehensive Home Based Services Document Description: Respondents much provide certification for the Comprehensive Home Based Service they are proposing.

Attachment Name: Child Parent Psychotherapy (CPP) Certification Contract Type: Community Based Service Standard: Counseling Document Description: Respondents must provide CPP certification documentation.

Attachment Name: Functional Family Therapy (FFT) Certification Contract Type: Community Based Service Standard: Functional Family Therapy (FFT) Document Description: Respondents must provide FFT certification documentation.

Attachment Name: DMHA Certification Contract Type: Community Based Service Standard: Detoxification, Residential Substance Use, Substance Use Disorder Assessment, Substance Use Outpatient Treatment Document Description: Respondents must provide DMHA certification documentation.

Attachment Name: DMHA ASAM Scoring Designation Level

Contract Type: Community Based

Service Standard: Residential Substance Use Treatment

**Document Description:** Respondents must provide their ASAM level, as shown in the letter and certificate designated by DMHA. If respondents are in the designation process, please upload any communication you have had with DMHA regarding this process. More information about ASAM designation levels is provided through this link: <u>https://www.in.gov/fssa/dmha/3073.htm</u>

Attachment Name: Indiana Coalition Against Domestic Violence Certification Contract Type: Community Based Service Standard: Domestic Violence Batterers Intervention Services Document Description: Respondents must provide Indiana Coalition Against Domestic Violence certification documentation.

Attachment Name: Family Centered Treatment (FCT) Certification Contract Type: Community Based Service Standard: Family Centered Treatment (FCT) Document Description: Respondents must provide FCT certification documentation.

Attachment Name: CSAYC Certification (Optional) Contract Type: Community Based Service Standard: Sexually Harmful/Reactive Youth Document Description: If applicable, respondents should provide CSAYC certification documentation.

Attachment Name: Specialized Services Supporting Documentation Contract Type: Community Based Service Standard: Specialized Services Document Description: Respondents must provide documentation (including licensure, certification, etc.) to support the specialized service they are proposing.

Attachment Name: Specialized Populations Training, Certification, or Credentials (Optional) Contract Type: Community Based

Service Standard: Any Community Based Services

**Document Description:** If applicable, respondents should provide any training completion or in-progress documentation, certification, or credentials for working with specialized populations.

Attachment Name: Evidence Based/Promising Practice Documentation or Curriculum (Optional) Contract Type: Community Based

Service Standard: Father Engagement, Parent Education, Detoxification/Withdrawal Management, Substance Use Disorder Assessment, Substance Use Outpatient Treatment

**Document Description:** If applicable, respondents should provide any evidence based/promising practice documentation (in-progress or completion) or curriculum.